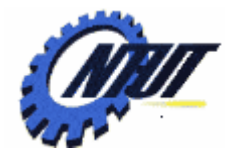

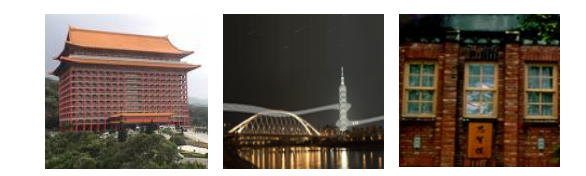

#### **Chapter 3 Loaders and Linkers Chapter 3 Loaders and Linkers**

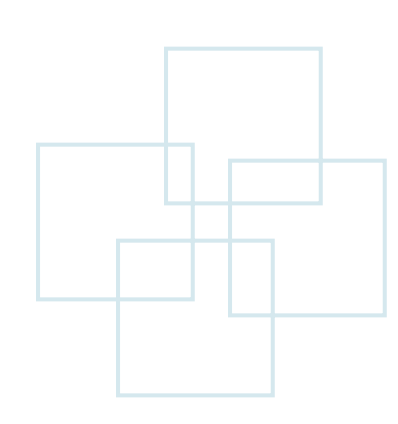

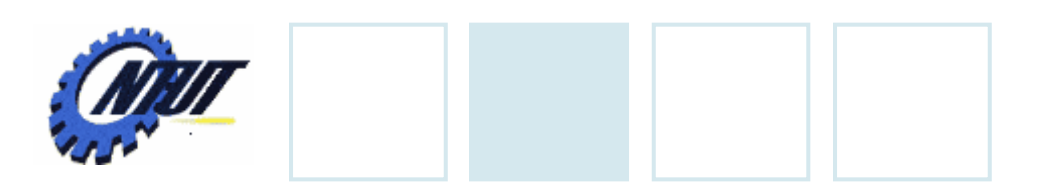

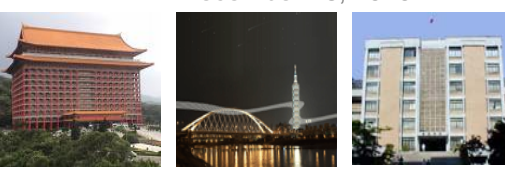

#### **Outline**

- Basic Loader Functions
- Machine-Dependent Loader Features
- Machine-Independent Loader Features
- Loader Design Options
- Implementation Examples

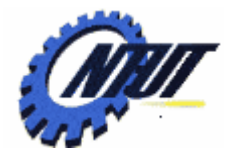

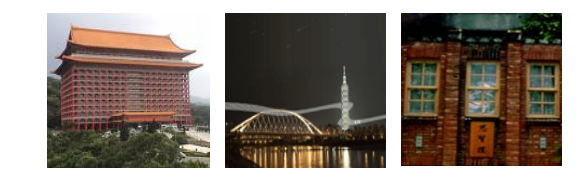

# **Basic Loader Functions Basic Loader Functions**

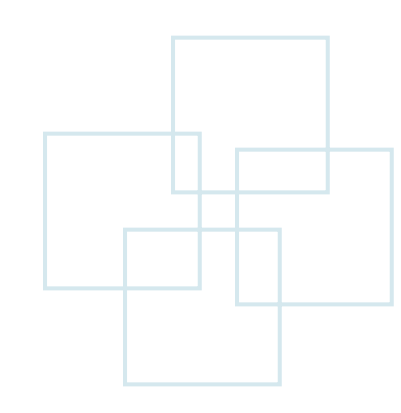

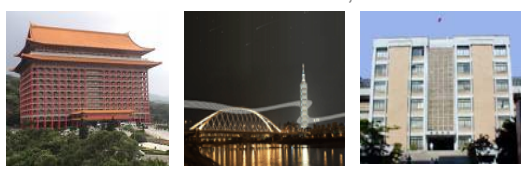

December 16, 2010

#### **Linker and Loader**

#### Object program

- Contain *translated instructions* and *data values* from the source program.
- Specify *addresses* in memory where these items are to be loaded.
- Three important processes to load an object program:
	- Loading: Bring the object program into memory for execution.
	- Relocation: Modify the object program so that it can be loaded at an address different from the location originally specified.
	- Linking: Combine two or more separate object programs and supply information needed to allow references between them.

December 16, 2010

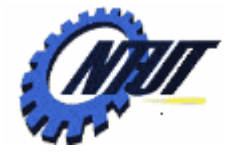

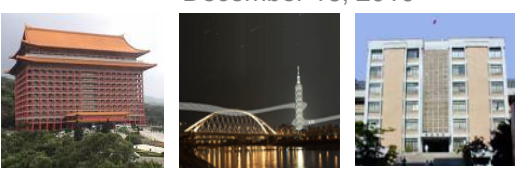

### **Linker and Loader (Cont.)**

#### • *Loader*

- A system program performs the loading function.
- Some also supports relocation and linking.
- Some systems have a *linker* (or *linkage editor*) to perform the linking operations and a separate *loader* to handle relocation and loading.
- All the program translators (i.e., assemblers and compilers) produce the same object program format. Thus one system loader or linker can be used regardless the original source programming language.

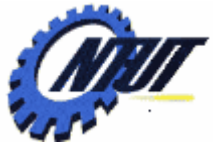

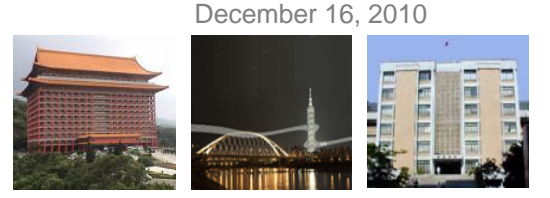

## **Design of An Absolute Loader**

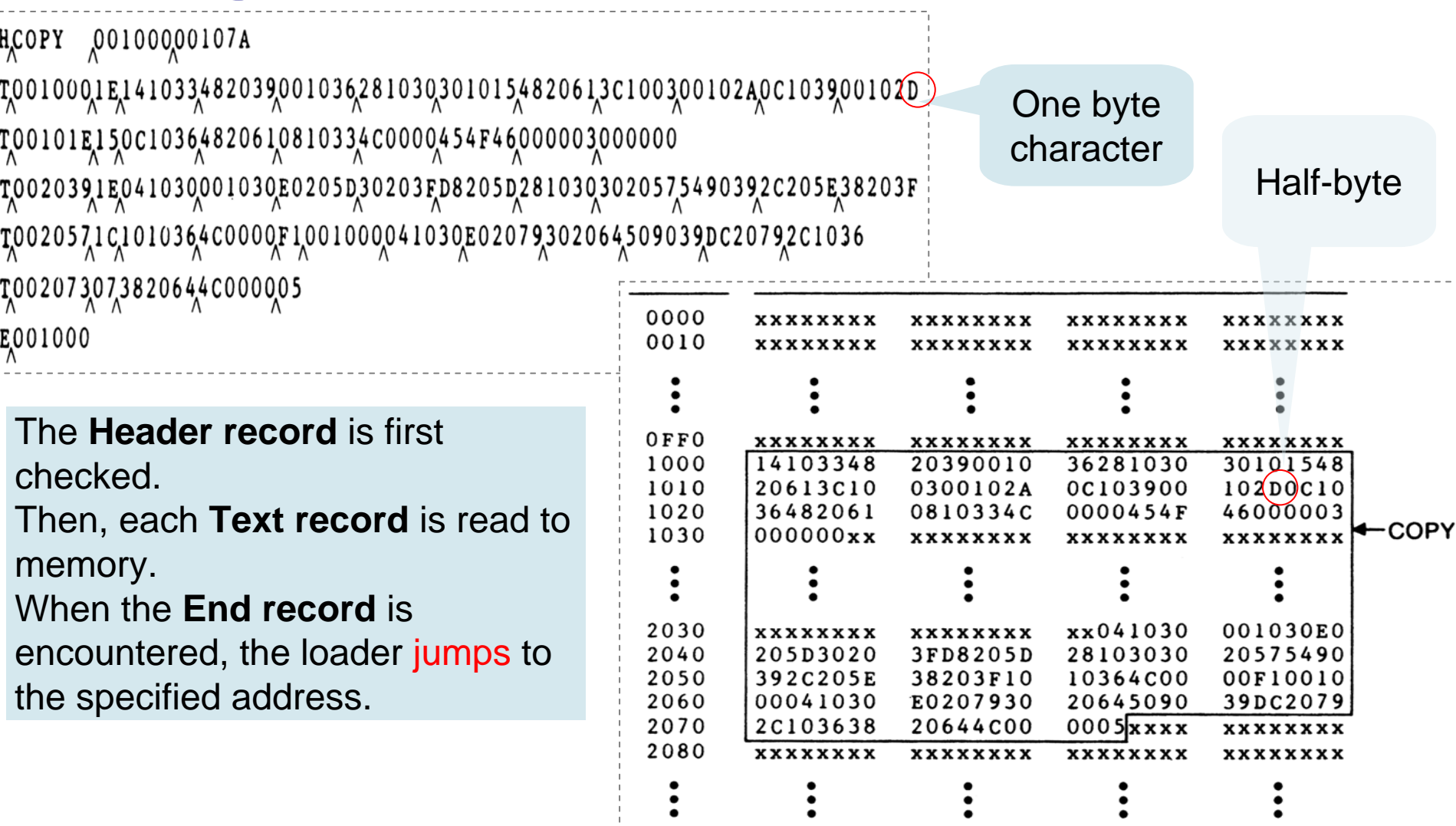

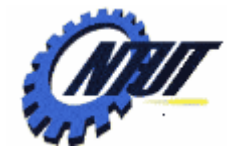

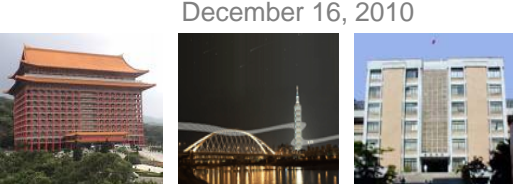

### **Algorithm for an Absolute Loader**

#### begin

read Header record verify program name and length read first Text record while record type  $\neq$  'E' do begin {if object code is in character form, convert into internal representation} move object code to specified location in memory read next object program record

#### end

jump to address specified in End record

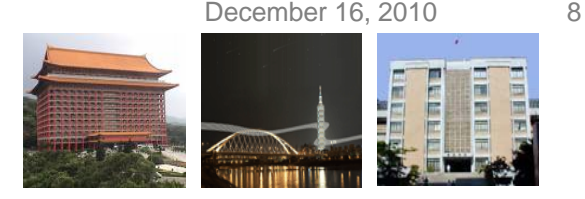

### **Object Program Format**

- In our object program, each byte of assembled code is given using its hexadecimal representation in *character form*.
	- E.g., The opcode for **STL** instruction would be represented by the pair of<br>characters "1" and "4".
		- When they are read by the loader, they occupy two bytes of memory and must be stored in a singly byte with hexadecimal value 14.
		- Each pair of bytes from the object program record must be packed together into one byte during loading.
- This method of representing an object program is inefficient in terms of *space* and *execution time*.
- Therefore, most machines store object program in a **binary form**: Each byte of object code is stored as a single byte in the object program.
	- The file and device conventions should not cause some of the object program bytes to be interpreted as control character.
	- E.g., Indicating the end of a record with a byte containing hexadecimal 00 would clearly be unsuitable for use with a binary object program.
- to use character representations of object programs in this course. • Obviously, object program stored in binary form do not lend themselves well to printing or to reading by human beings. Therefore, we continue

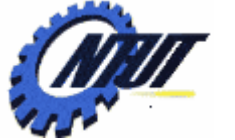

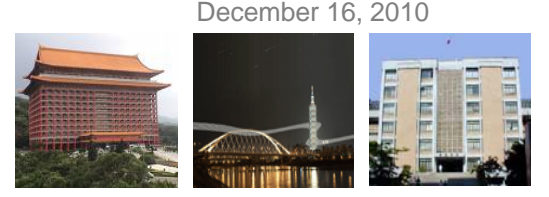

#### **Simple Bootstrap Loader**

- *Bootstrap loader* is a special type of *absolute loader* that is executed when a computer is first turned on or restarted.
- This bootstrap loads the first program to be run by the computer usually an operating systems.
- The bootstrap loader for SIE/XE:
	- The bootstrap begins at address 0 in the memory of the machine.
	- It loads the operating system starting at address 80.
	- Because this loader is used in a unique situation (the initial program load or the system), the program to be loaded can be represented in a very simple format.
		- Each byte of object code to be loaded is represented on device F1 as<br>two hexadecimal digits. (No Header record, End record, or control info.)
		- The object code from device F1 is always loaded into consecutive bytes of memory, starting at address 80.
		- After loading, the bootstrap jumps to address 80 to execute loaded program.

December 16, 2010 10

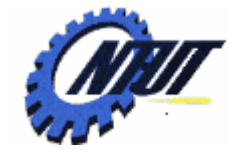

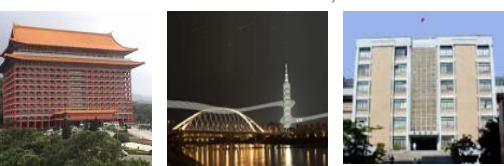

#### **Bootstrap Loader for SIC/XE**

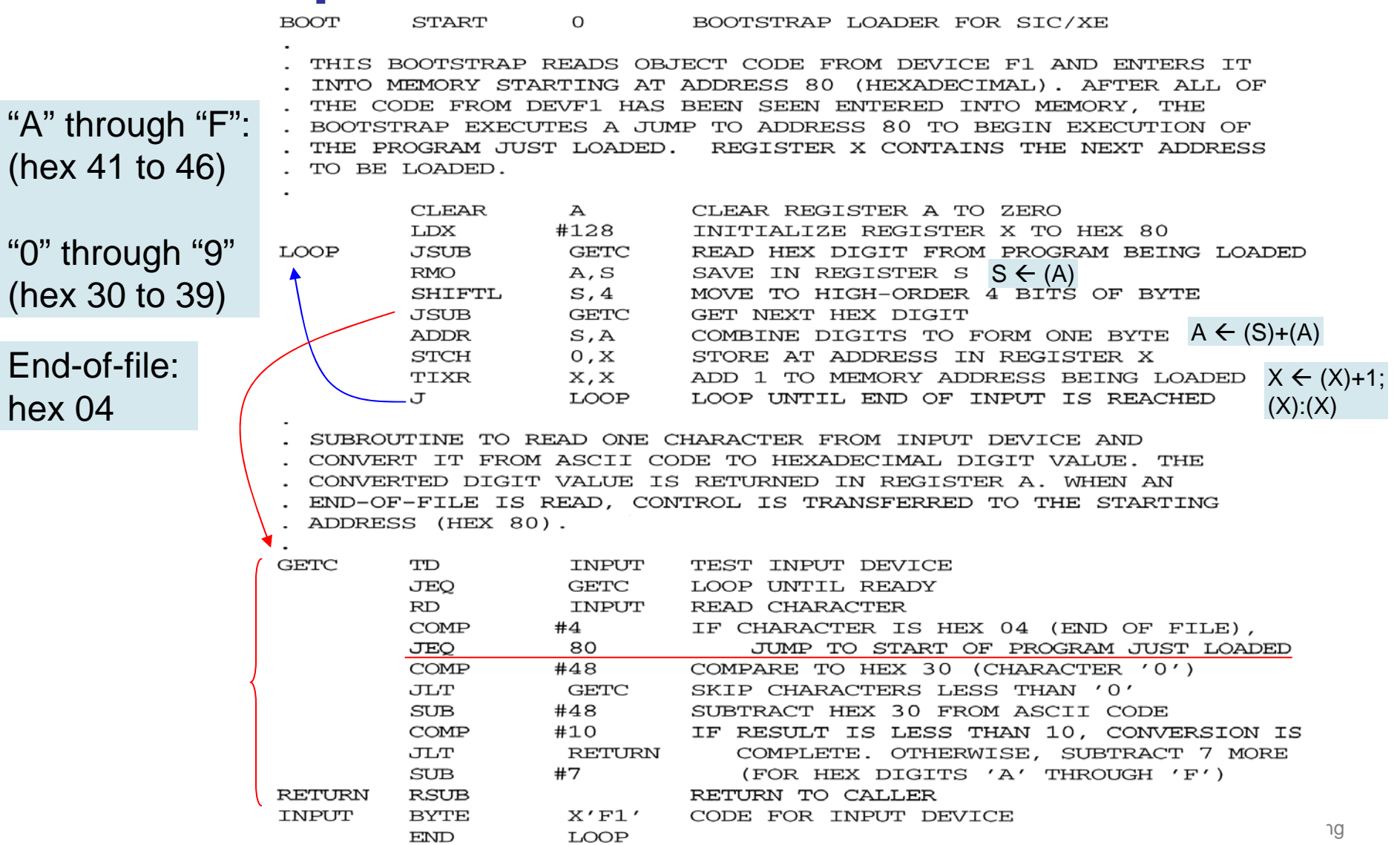

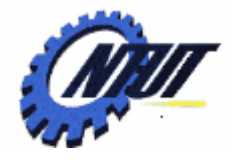

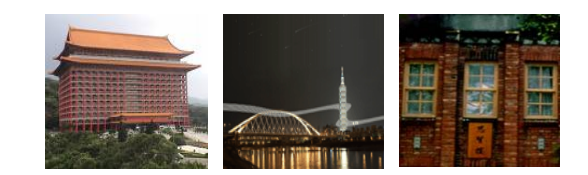

# **Machine-Dependent Machine-Dependent Loader Features Loader Features**

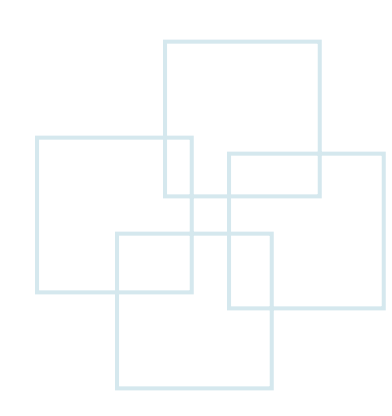

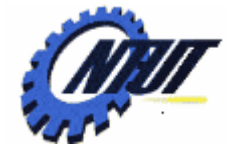

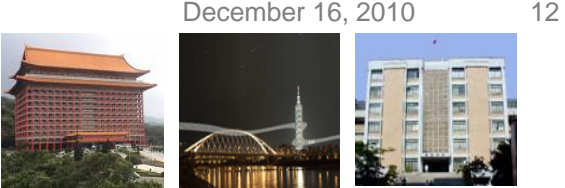

#### **Issues of Absolute Loaders**

- On a larger and more advanced machine, we do not know in advance where a program will be loaded.
- Efficient sharing of the machine requires that we write relocatable programs instead of absolute one.
- Write absolute programs makes it difficult to use subroutine libraries efficiently.
	- Most such libraries contain many more subroutines than will be used by any one program.
	- To make efficient use of memory, it is important to be able to select and load exactly those routines that are needed.

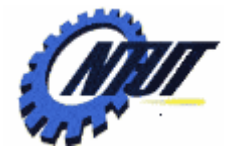

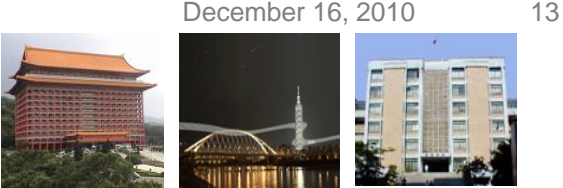

#### **Machine-Dependent Loader Features**

- Program relocation is an indirect consequence of the change to larger and more powerful computers.
	- The way relocation is implemented in a loader is also dependent upon machine characteristics.
- Linking is not a machine-dependent function, but it has the same implementation techniques for loaders.
	- The process of linking usually involves relocation of some of the routines being linked together.

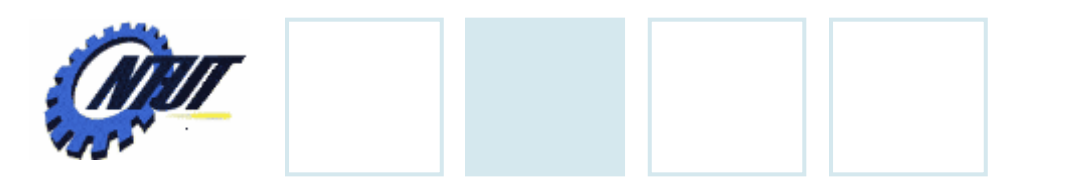

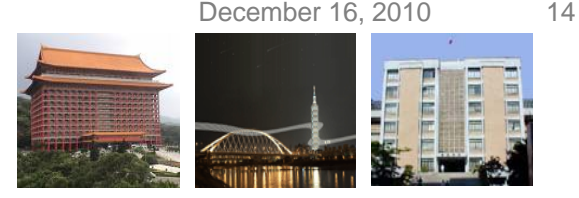

#### **Relocation**

- Loaders that allow for program relocation are called *relocating loaders* or *relative loaders*.
- Two methods for specifying relocation in object programs:
	- Use *Modification records*.
		- A Modification record is used to describe each part of the object code that must be changed when the program is relocated.
		- It is not well suited for use with all machine architectures. E.g., SIC machine doesn't not use relative addressing. (*Need too many Modification records*.)
	- Use *direct addressing* with *relocation bits*.
		- It is suitable for machines that do not use relative addressing.

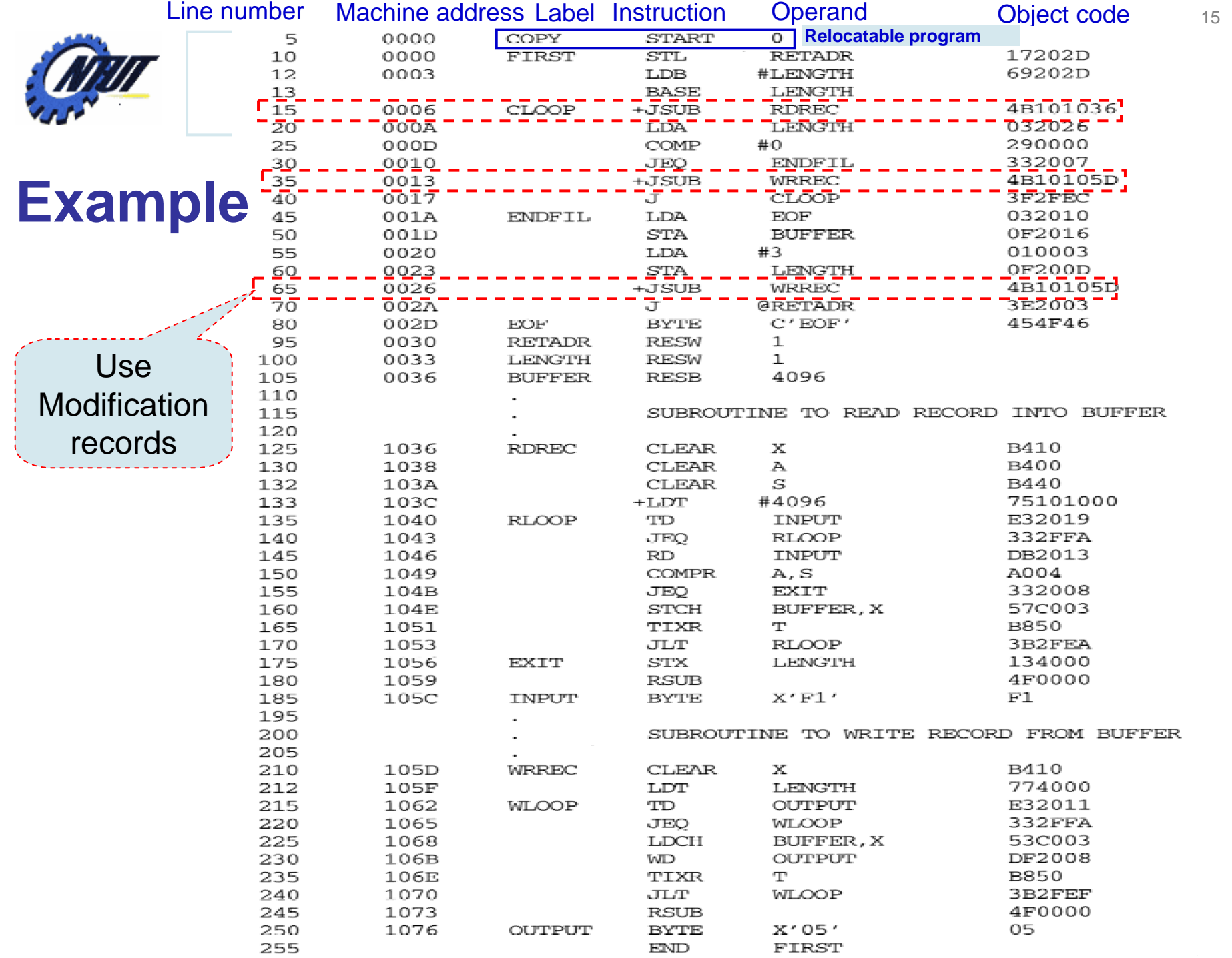

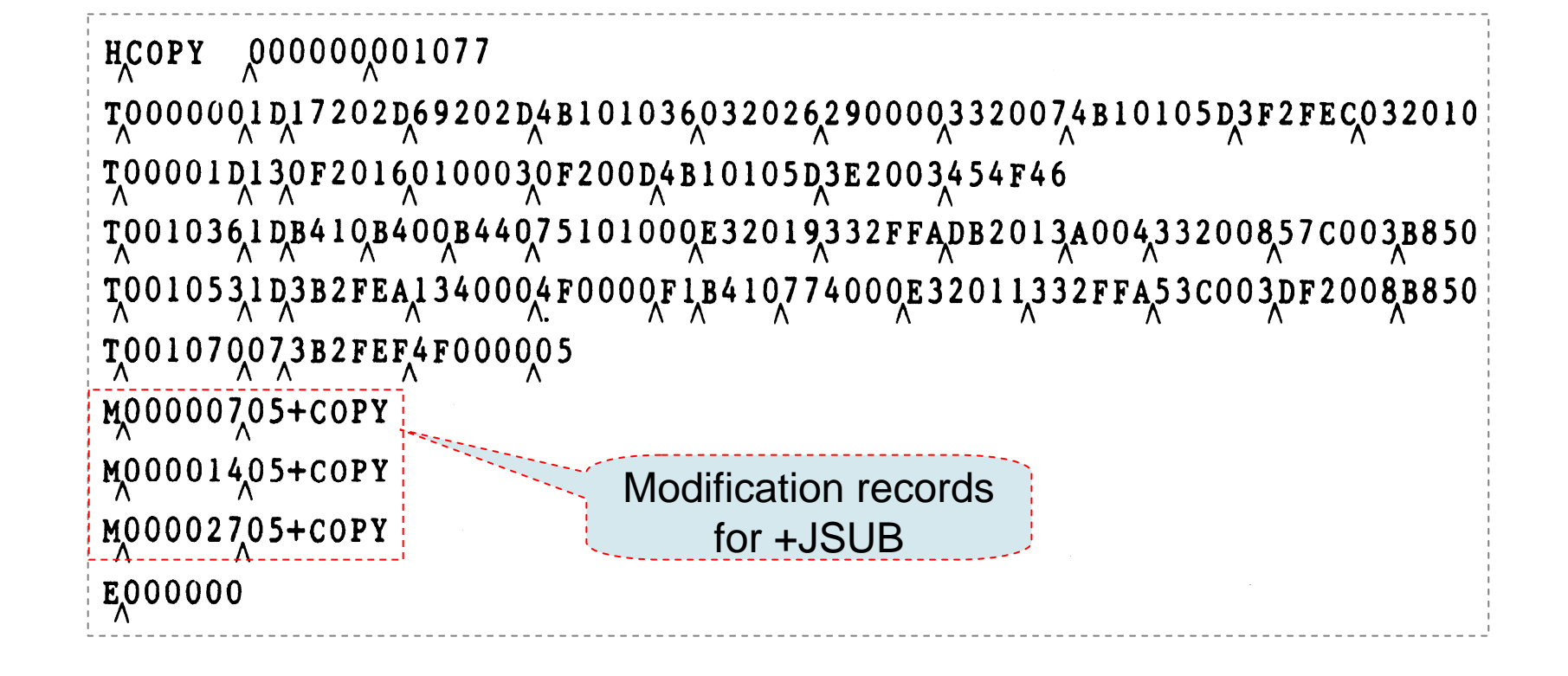

### **Example (Cont.)**

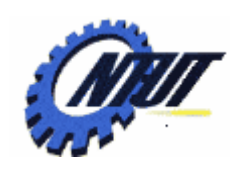

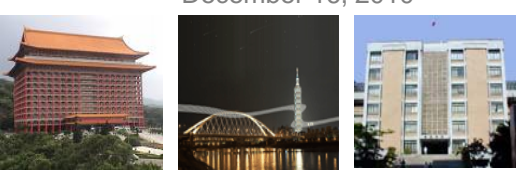

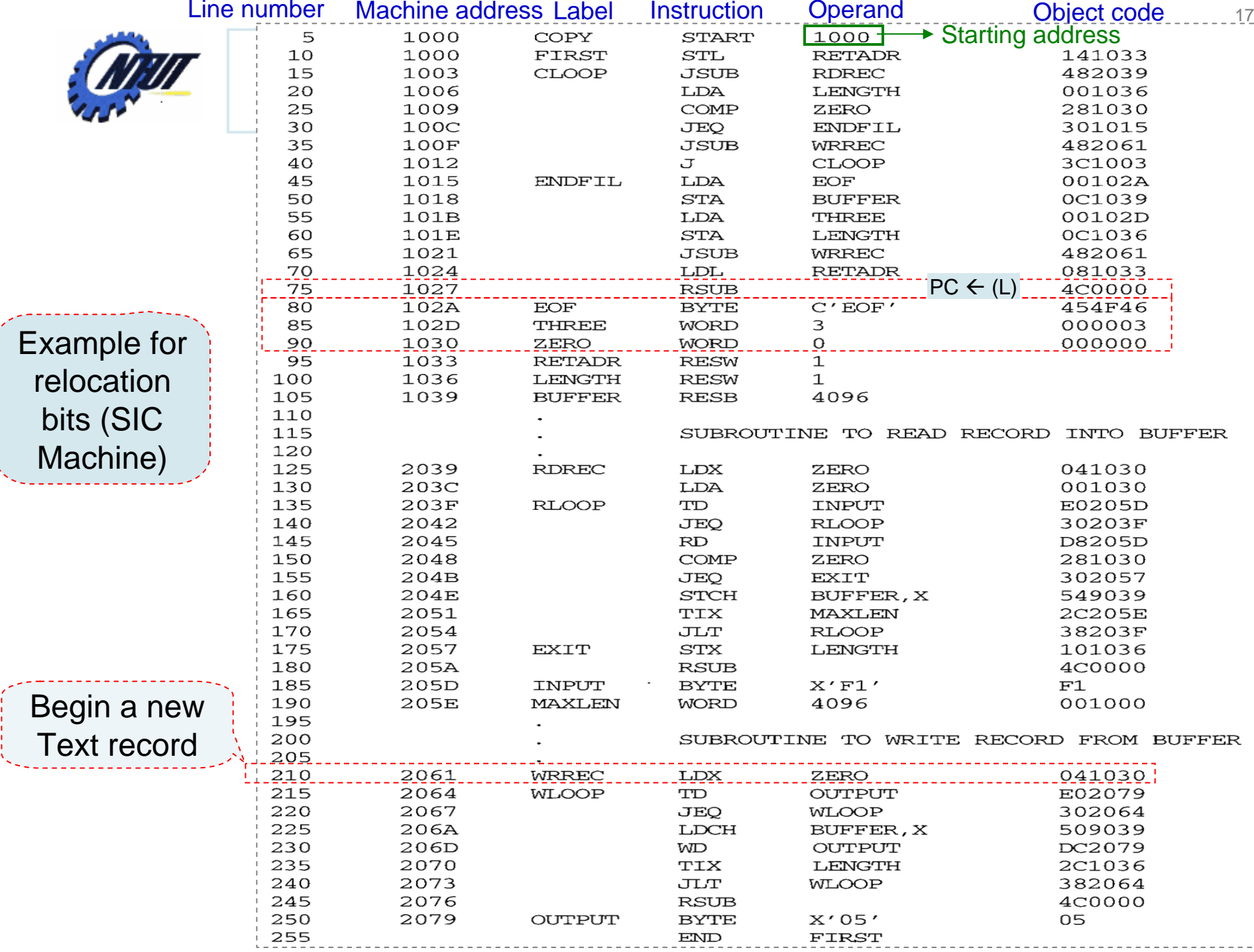

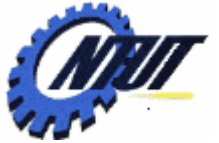

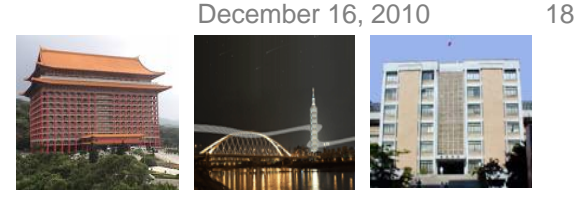

## **Object Program with Relocation Bits**

Example for relocation bits (SIC Machine)

HCOPY

*Bit mask*:

 $00000000107A$ 

Each **relocation bit** is associated with each word of object code.

1: program's starting address needs to be added to this word.0: No need to be addedd.

> No modification is needed for RSUB.

 $T_{\Lambda}^{00000001}$ EFFC14003348103900003628003030001548106136000300002A0c003900002D Data content. No  $T_{\Lambda}$ 00001E15E000COÓ36A810610800334COOOOO454F460000030000000 modification is neededTO01039,1EFFC040030,000030,E0105D,30103F,D8105D,280030,301057,548039,2C105E,38103F T0010570A8001000364C000QF1001000 T00106119FE0040030E01079301064508039D610792C00363810644C000005 If it were placed in the preceding Each relocation bit is E000000 Text record, it would not be associated with a 3 properly aligned to correspond to byte segment of object a relocation bit because of the 1 code in the Text record. byte data value from Line 185.

Copyright © All Rights Reserved by Yuan-Hao Chang

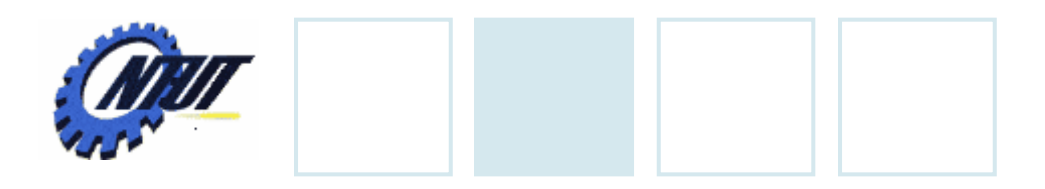

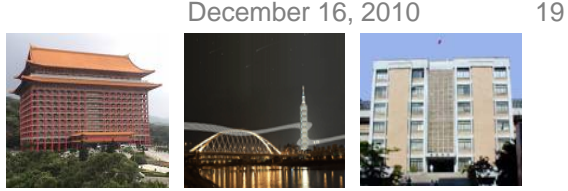

### **Program Linking**

- Control sections could be assembled together, or they can be assembled independently of one another.
	- The programmer has a natural inclination to think of a program as a logical entity that combines all of the related control sections.
	- The loader has no such thing in this sense:
		- There are only control sections that are to be linked, relocated, and added.
		- The loader has no way of knowing which control sections were assembled at the same time.

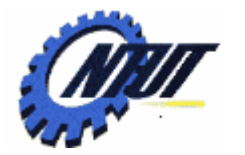

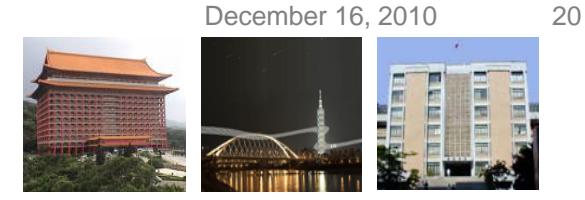

### **Program Linking Example (PROGA)**

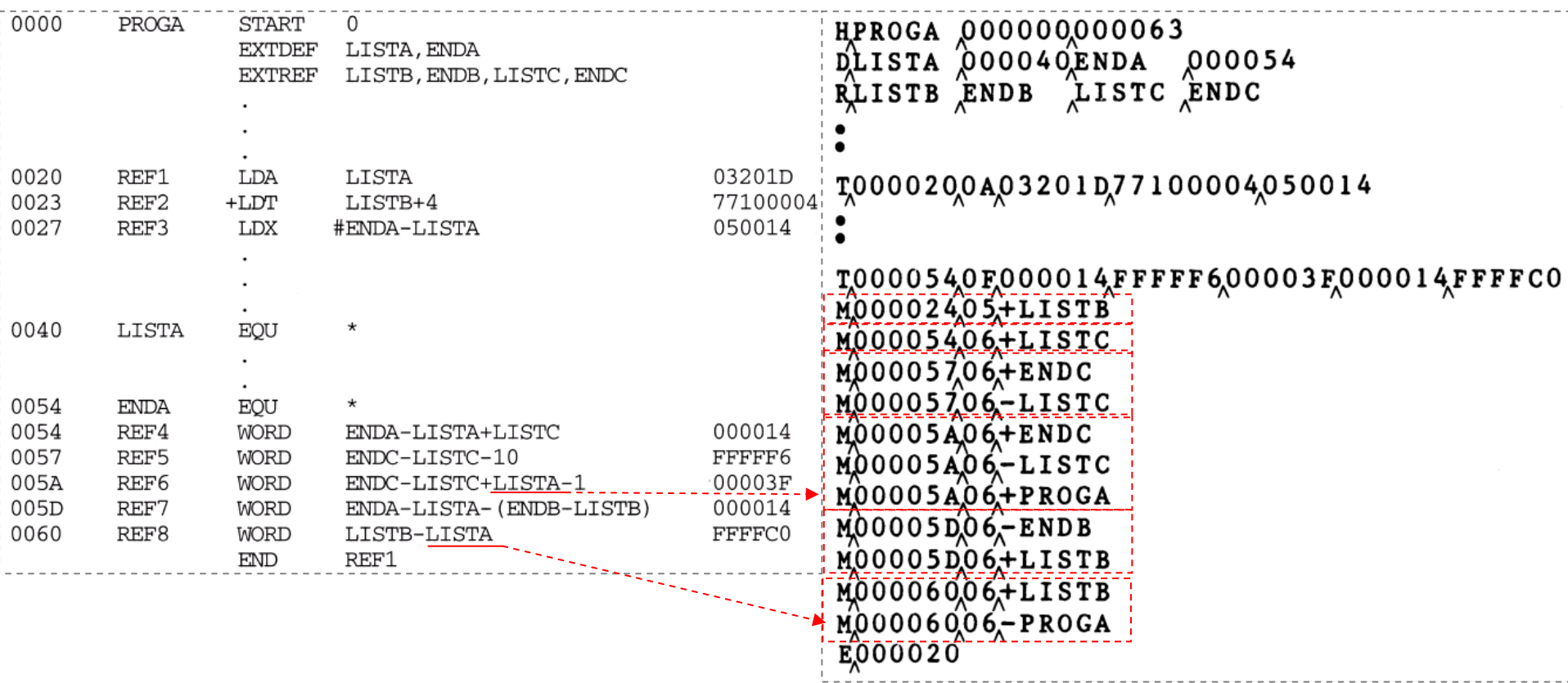

Copyright © All Rights Reserved by Yuan-Hao Chang

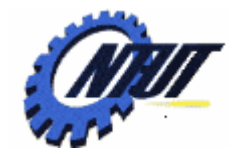

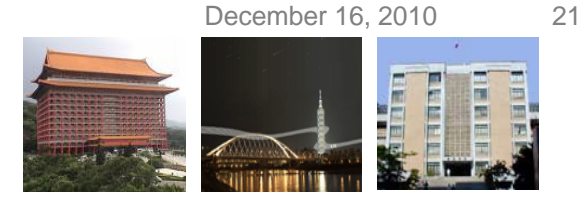

 $LISTC = PROGC + 0030$ 

 $= 40E2 + 0030 = 4112$ 

## **Program Linking Example (PROGB)**

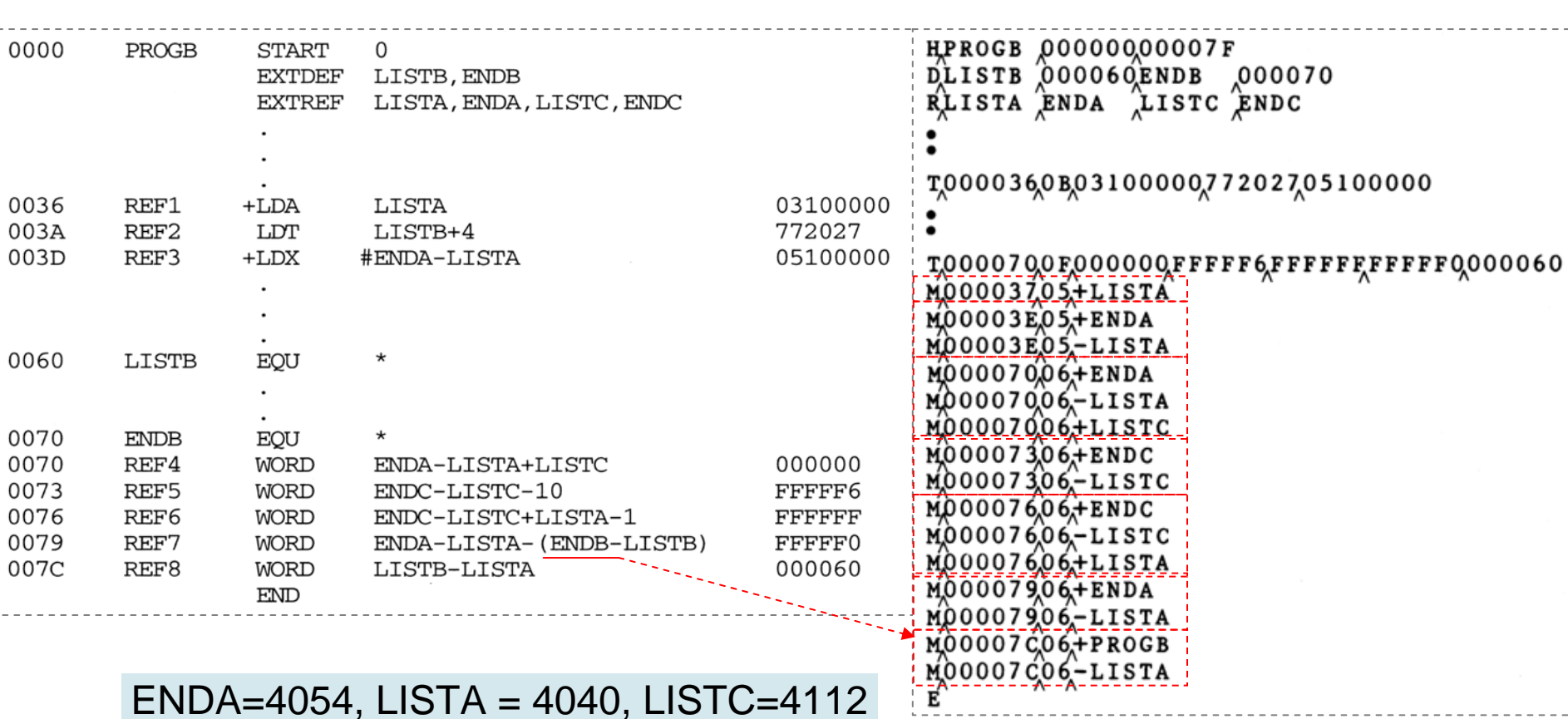

Copyright © All Rights Reserved by Yuan-Hao Chang

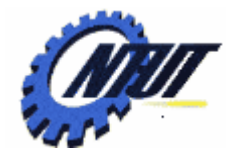

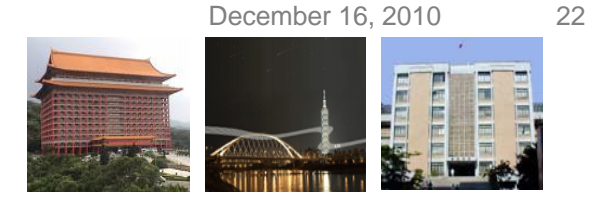

### **Program Linking Example (PROGC)**

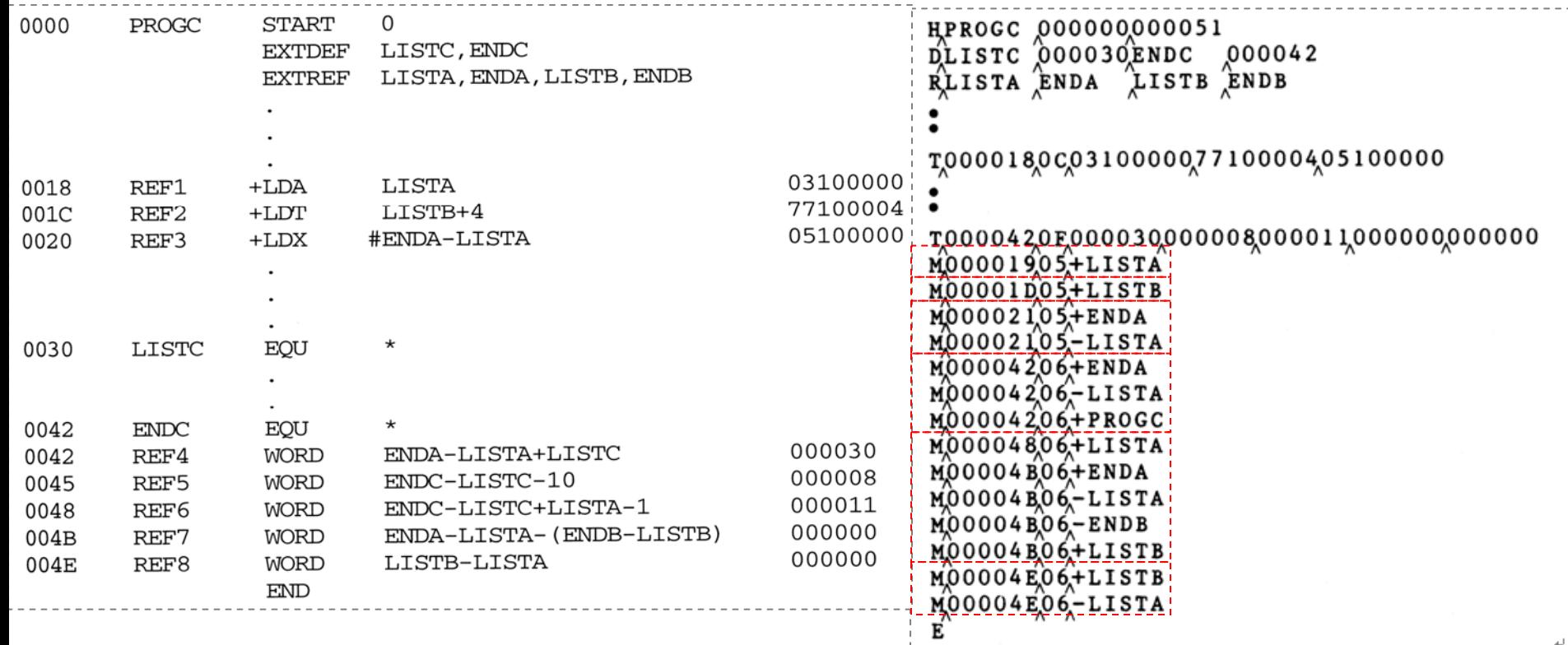

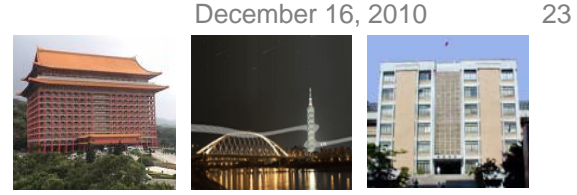

#### **Relocation and Linking on REF4 from**

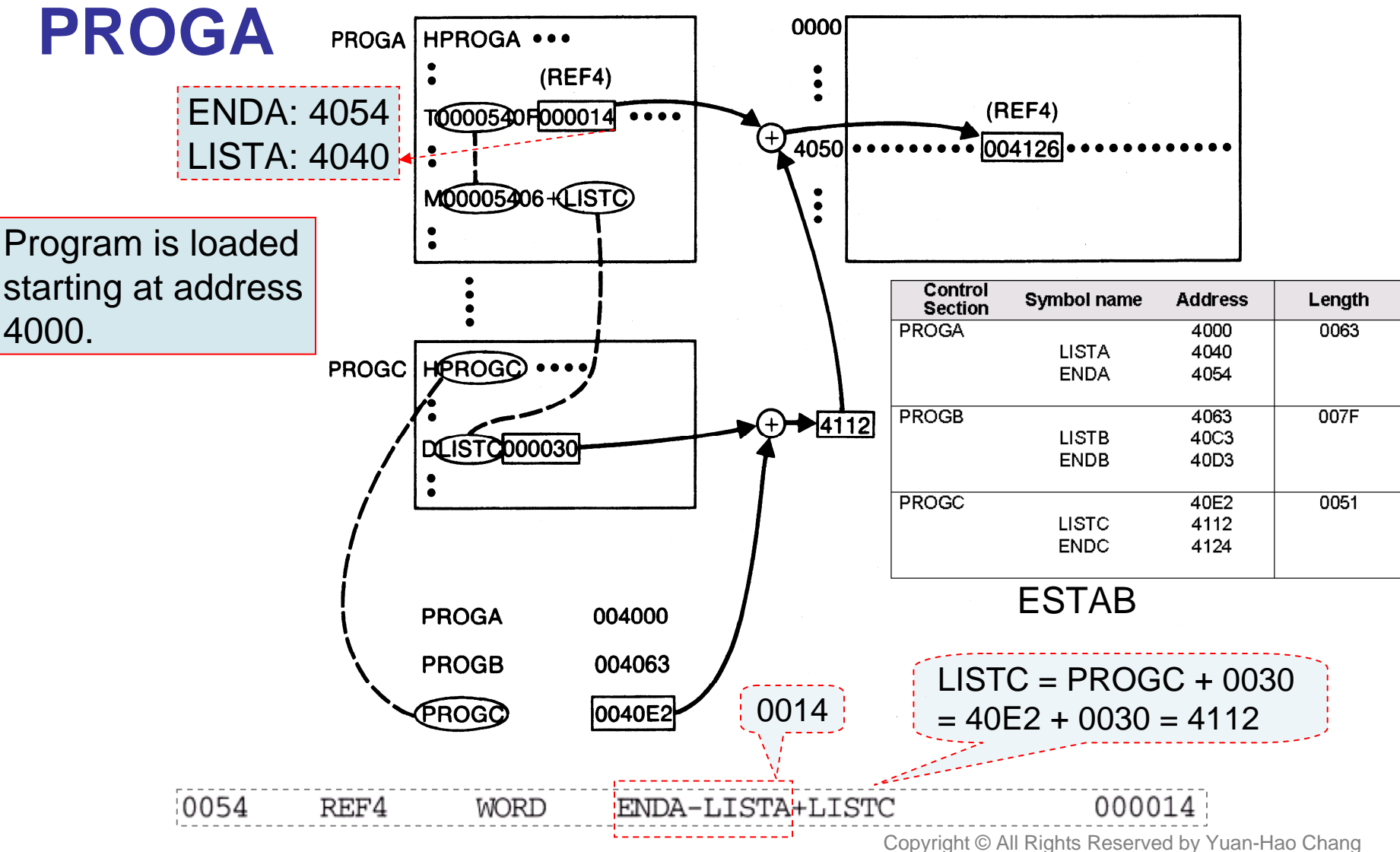

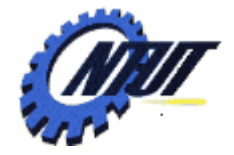

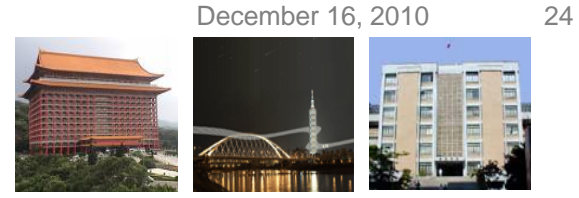

#### **Program Linking Example after Linking and Loading** REF1 (PC relative)

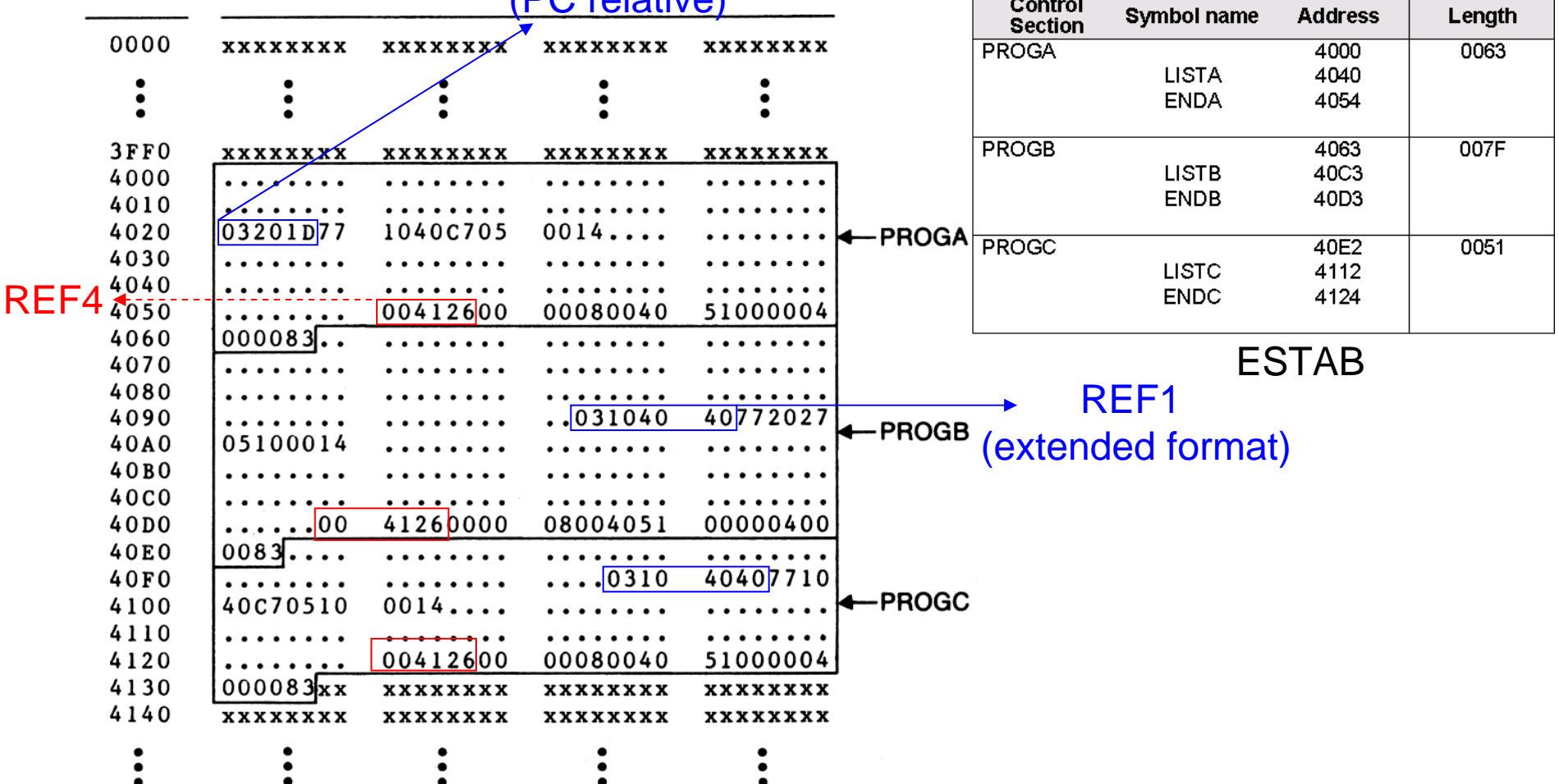

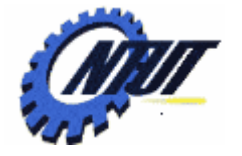

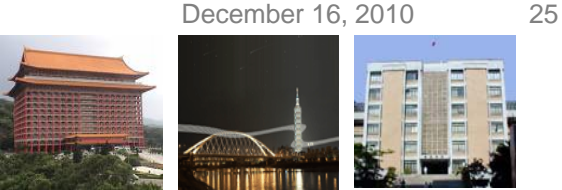

#### **Instruction Operand Calculation**

- For the references that are instruction operands, the calculated values after loading do not always appear to be equal.
	- This is because there is an additional address calculation step involved for *program-counter relative* (or *base relative*) instruction.
	- In these cases, it is the *target addresses* that are the same.

#### – *For example:*

- In PROGA, the reference *REF1* is a PC relative instruction with displacement *01D*. When this instruction is executed, the program counter contains the value **4023**. (TA =  $4023 + 01D = 4040$ )
- No relocation is needed for this this instruction because the PC will always contains the actual address of the next instruction.
	- · This is considered as relocation at execution time automatically through target address calculation.
- In PROGB, reference *REF1* is *an extended format instruction* that contains a direct address. This address (after linking) is 4040.

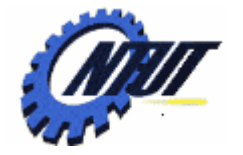

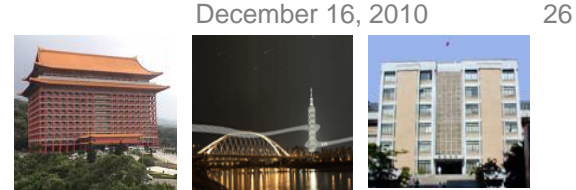

#### **External Reference Issue in Linking Loaders**

- The input to a loader consists of a set of object programs (i.e., control sections) that are to be linked together.
	- In a control section, *external reference* to a symbol whose definition does not appear until later in this input stream (.i.e., other control sections).
	- In such a case, the required linking operation cannot be performed until an address is assigned to the external symbol (i.e., until the later control section is read).
- In order to resolve the address of external references, a linking loader usually makes two passes over its input.
	- *Pass 1*: Assign address to all external symbols.
	- *Pass 2*: Perform the actual loading, relocation, and linking.

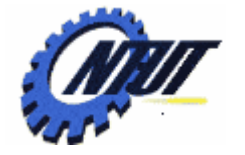

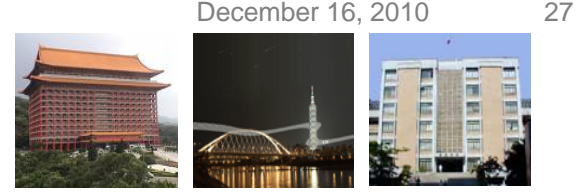

### **Data Structure for Linking Loader**

- *External symbol table*  (*ESTAB*) is the main data structure needed for the linking loader.
	- It is to store the *name* and *address* of each external symbol.
	- It is similar to SYMTAB in the assembler.
	- It indicates in which control section the symbol is defined.
	- A *hash organization* is typically used for this table.
	- Two variables are defined:
		- *PROGADDR (program load address)*:
			- · Indicate the beginning address in memory where the linked program is to be loaded. Its value is supplied to loader by the operating system.
		- *CSADDR (control section address)*:
			- Copyright © All Rights Reserved by Yuan-Hao Chang · Contain the starting address assigned to the control section currently being scanned by the loader.

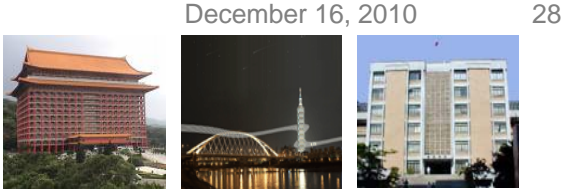

### **Pass 1 of Linking Loader**

- In Pass 1, the loader is concerned only with *Header* and **Define** record types in the control sections.
	- Initialization:
		- The beginning load address for the linked program (**PROGADDR**) is obtained from the operating system.
		- This becomes the starting address (**CSADDR**) for the **first control section** in the input sequence.
	- Record scanning:
		- The *control section name* from the **Header record** is entered into **ESTAB**, with value given by CSADDR.
		- All *external symbols* appearing in the **Define record** for the control section are also entered into **ESTAB**.
		- External symbols' addresses are obtained by adding the value specified in the Define record to CSADDR. (**specified address + CSADDR**)
		- When **End record** is read, the control section length **CSLTH** (obtained from Header record) is added to CSADDR to calculate the starting address for the *next control section*. ( **CSADDR = CSAADR + CSLTH** )

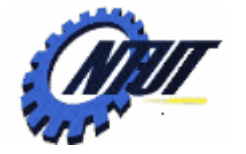

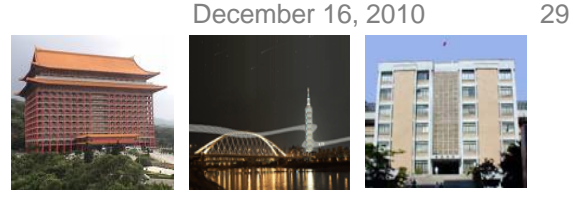

## **Pass 1 of Linking Loader (Cont.)**

- At the end of Pass 1, ESTAB contains all external symbols defined in the set of control sections together with the address assigned to each.
- Many loaders include as an option the ability to print a *load map* that shows these symbols and their addresses.
	- This information is useful in program debugging.
- The following table is the ESTAB of the previous example at the end of Pass 1.

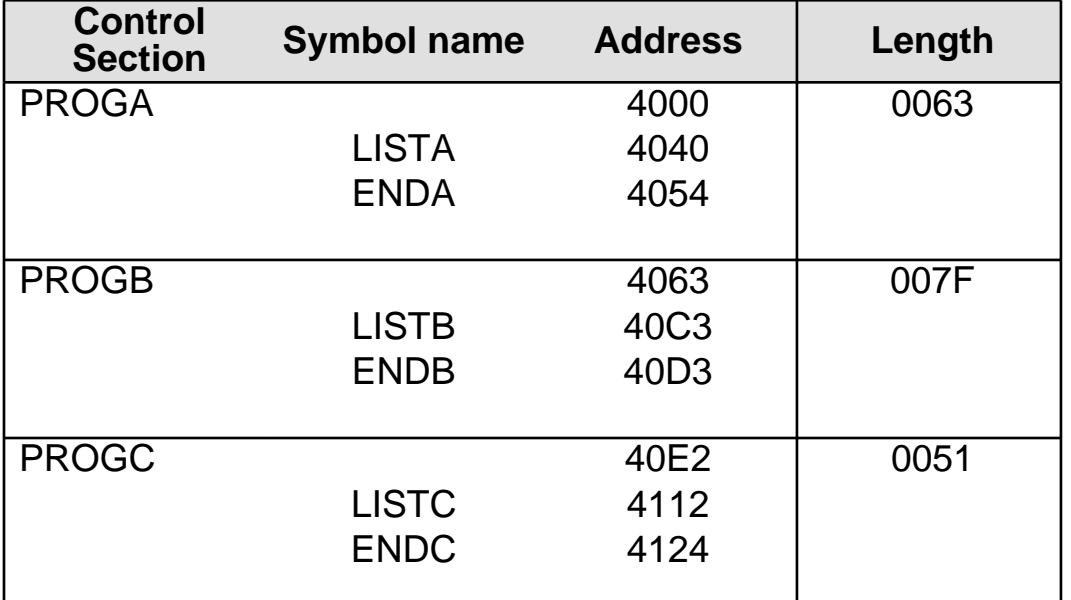

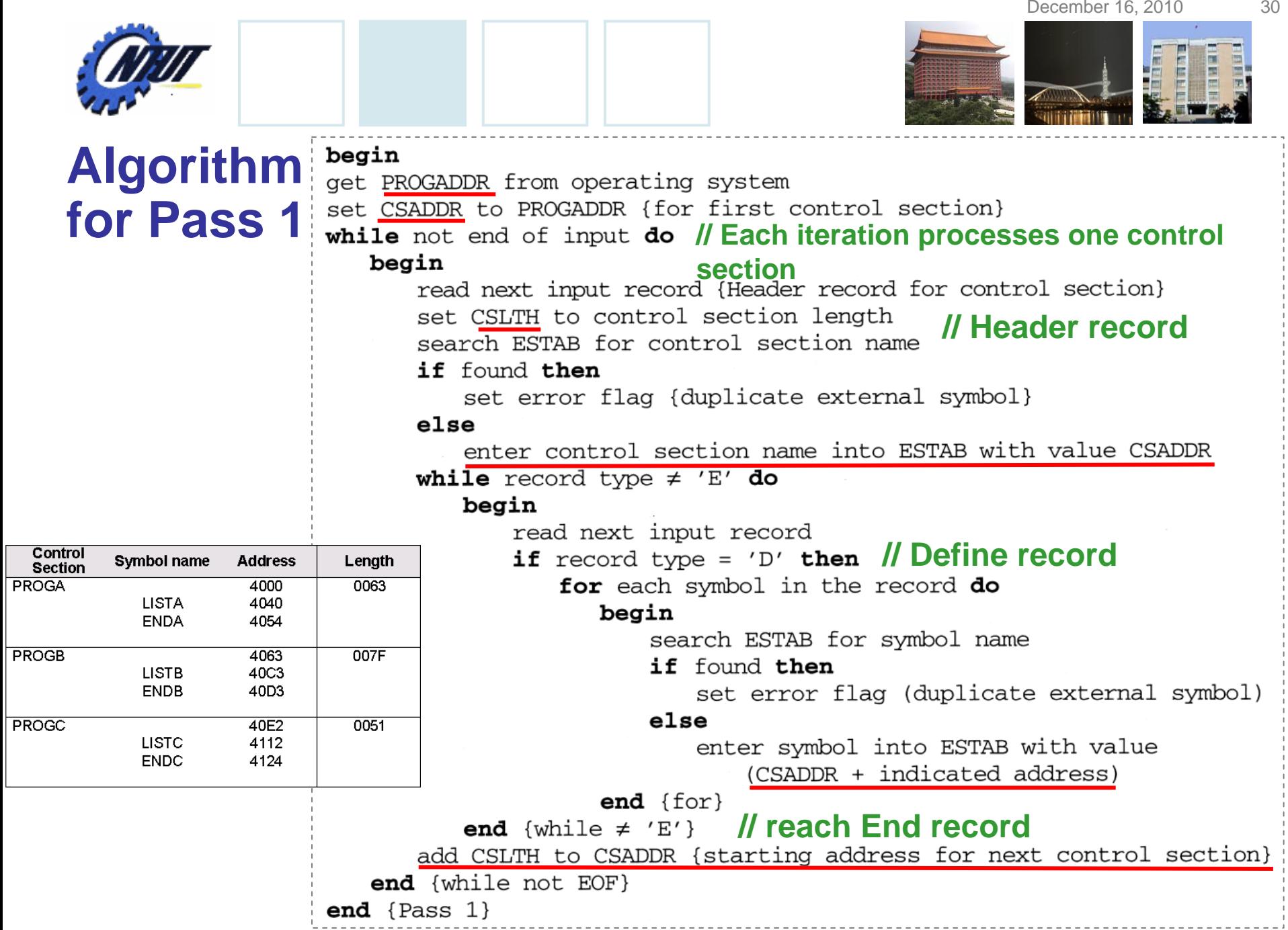

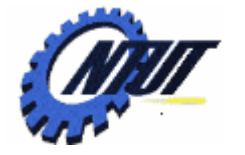

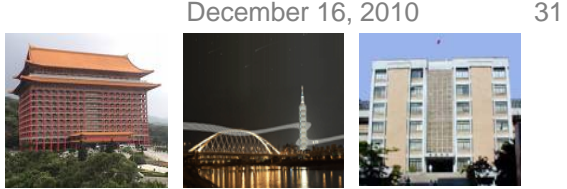

#### **Pass 2 of Linking Loader**

- In Pass 2, loader performs the actual *loading*, *relocation*, and *linking* of the program.
	- **CSADDR** is used in the same way as it was in Pass 1.
		- It always contains the actual starting address of the control section currently being loaded.
	- As each **Text record** is read, the *object code* is moved to the specified address plus the current value of CSADDR. (**specified address + CSADDR** )
	- When a **Modification record** is encountered, the symbol whose value is to be used for modification is looked up in **ESTAB**.
		- This value is then added to or subtracted from the indicated location in memory.

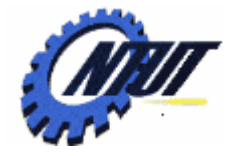

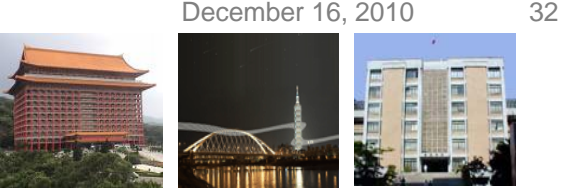

## **Pass 2 of Linking Loader (Cont.)**

- The last step of Pass 2 is to transfer control to the loaded program to begin execution.
	- The **End record** for each control section may contain the address of the first instruction in that control section to be executed.
	- Two scenarios could be encountered:
		- 1. If more than one control section specifies a *transfer address*, the loader arbitrarily uses the last one encountered.
		- 2. If no control section contains a transfer address, the loader uses the beginning of the linked program (i.e., **PROGADDR**) as the transfer point.
	- Normally, a transfer address would be placed in the **End record** for a *main program*, but not for a subroutine.

December 16, 2010 33

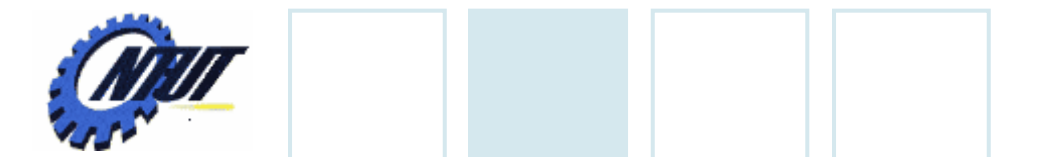

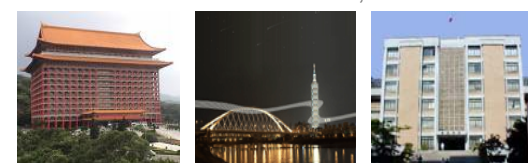

begin set CSADDR to PROGADDR set EXECADDR to PROGADDR while not end of input do begin *In // Each iteration processes one control section* read next input record {Header record} set CSLTH to control section length while record type  $\neq$  'E' do begin read next input record if record type =  $T'$  then  $\parallel$  Text record begin {if object code is in character form, convert into internal representation} move object code from record to location **Algorithm**  (CSADDR + specified address) end  $\{if 'T'\}$ **for Pass 2else if** record type = 'M' then // Modification record begin search ESTAB for modifying symbol name if found then add or subtract symbol value at location (CSADDR + specified address) else set error flag (undefined external symbol) end  $\{if 'M'\}$ end {while  $\neq$  'E'} if an address is specified (in End record) then set EXECADDR to (CSADDR + specified address) **// End record: transfer** add CSLTH to CSADDR **// Move to next CS address is specified**end {while not EOF} jump to location given by EXECADDR (to start execution of loaded program) end  $\{Pass 2\}$ 

Copyright © All Rights Reserved by Yuan-Hao Chang

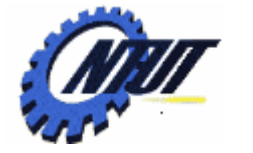

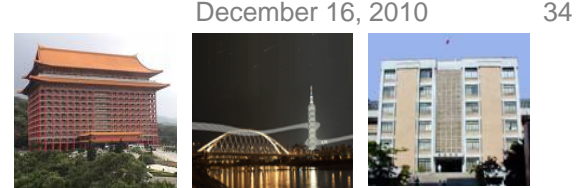

#### **Advanced Method for External Symbols**

- We can assign a *reference number* to each external symbol referred to in a control section.
- This reference number is used in **Modification records**.

#### $\bullet$  E.g.,

- *Control section name* with reference number 01.
- The *other external reference symbols* are assigned numbers as part of the **Refer record** for the control section.
- The main advantage of this reference-number mechanism is that *it avoids multiple searches of ESTAB for the same symbol during the loading of a control section*.
	- An external reference symbol can be looked up in ESTAB once for each control section that uses it.
	- The value for code modification can then be obtained by simply *indexing into an array of these values*.

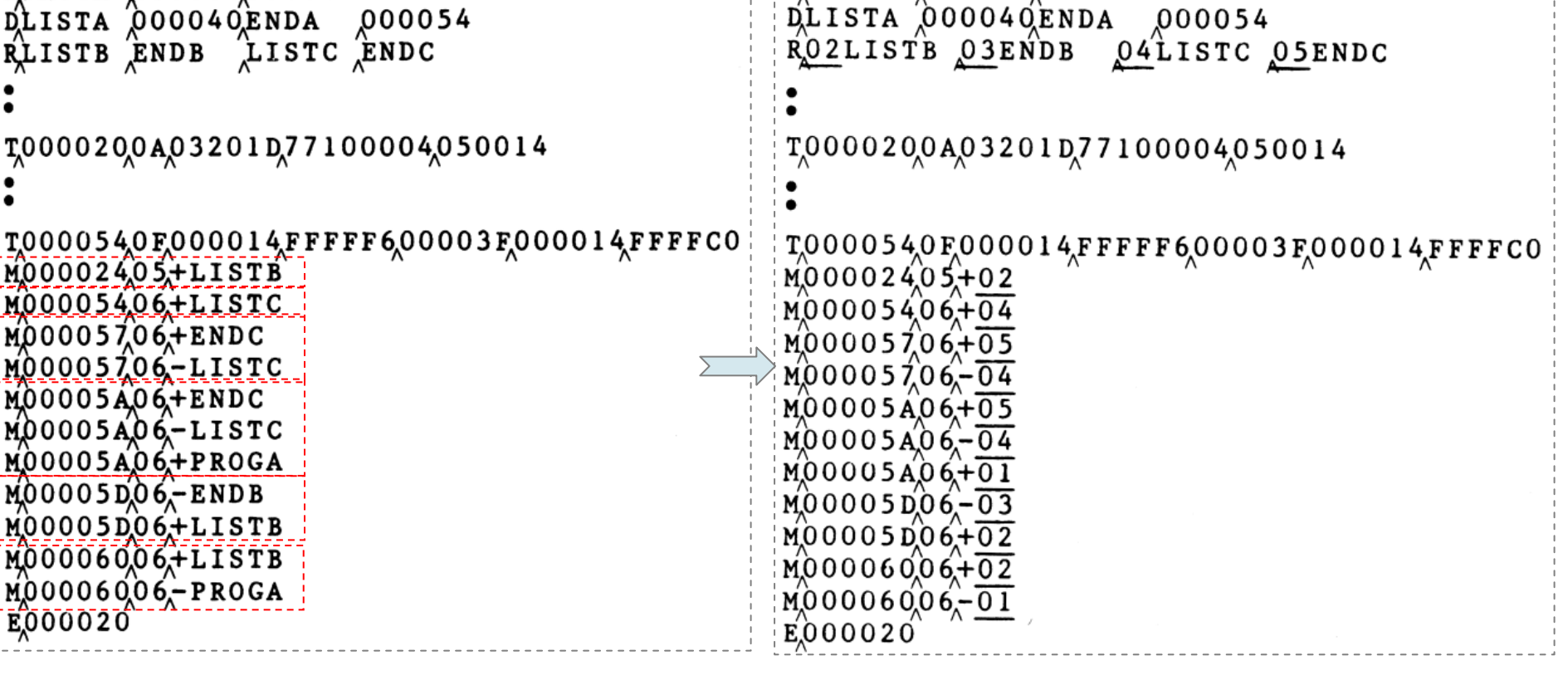

HPROGA 000000000063

#### **Advanced Method for External Symbols (PROGA)**

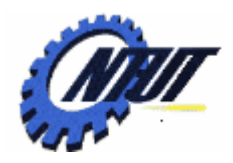

HPROGA 000000000063

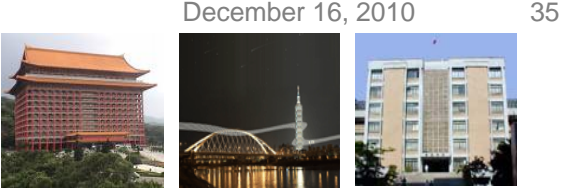

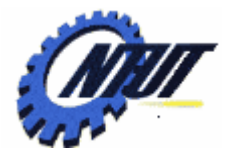

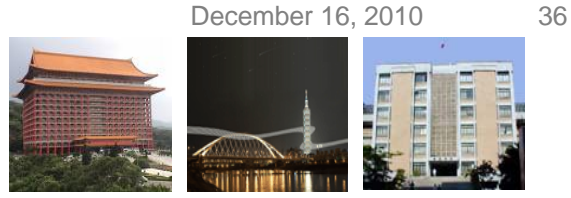

#### **Advanced Method for External Symbols (PROGB)**

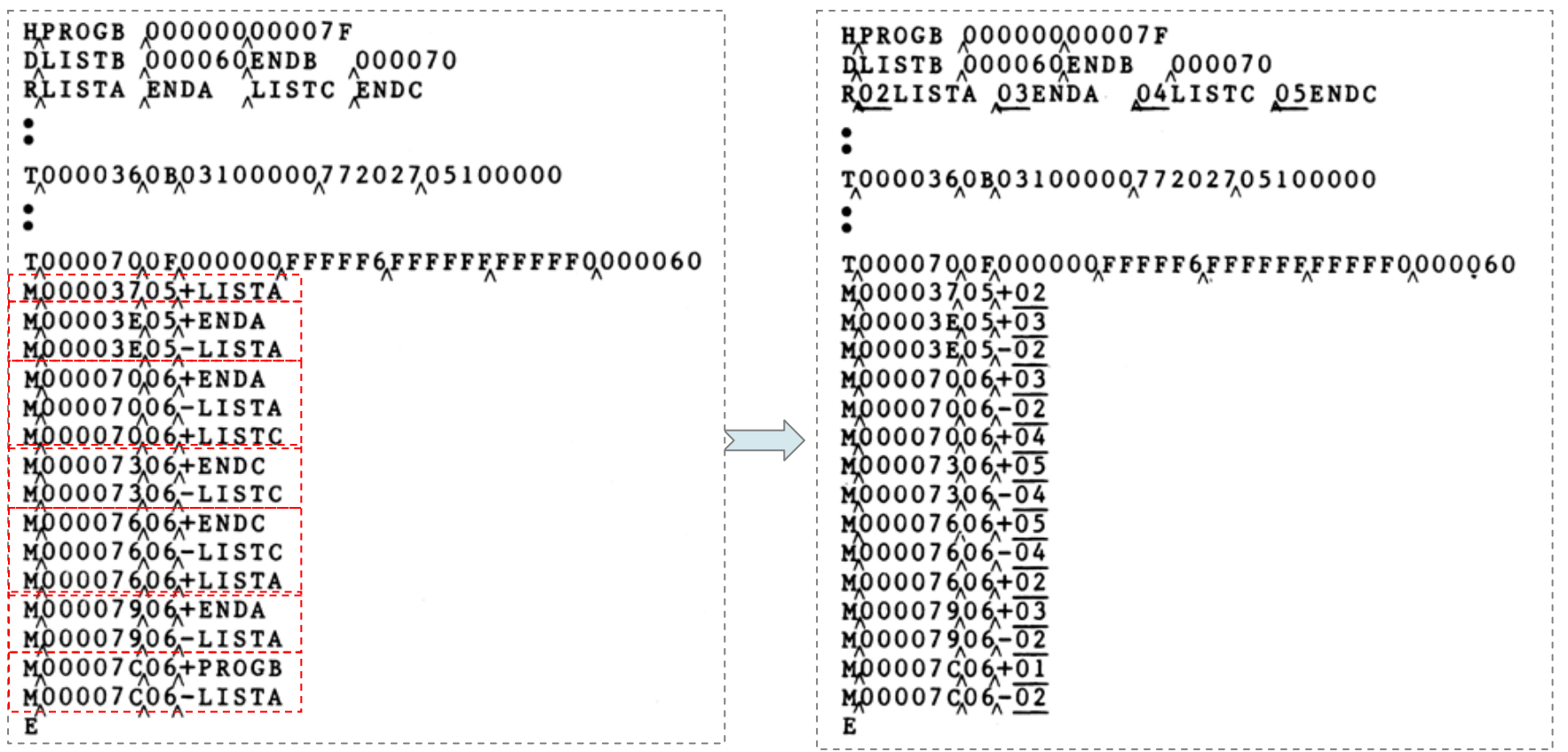
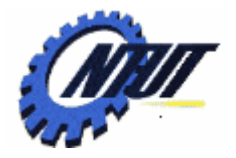

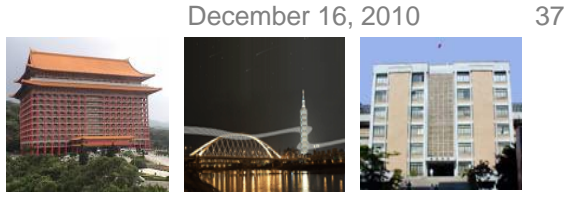

#### **Advanced Method for External Symbols (PROGC)**

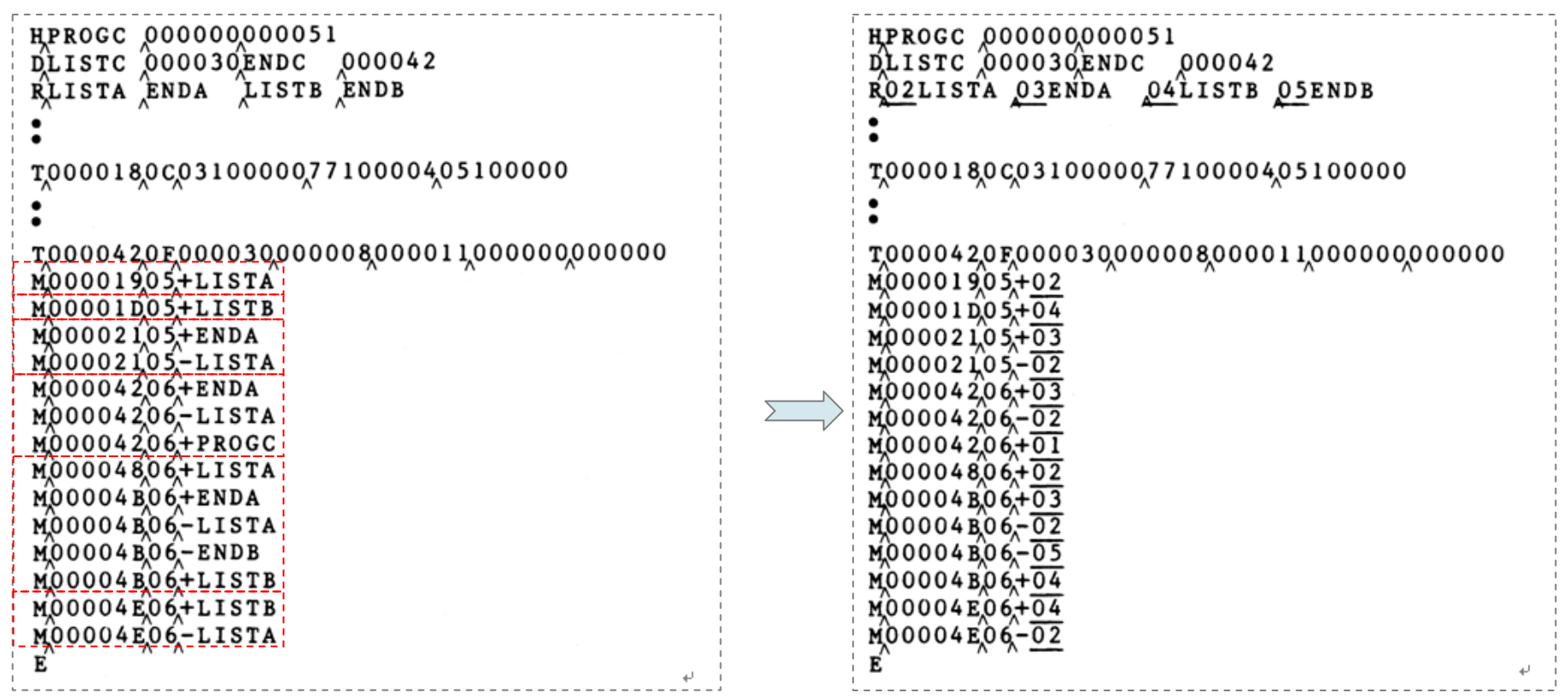

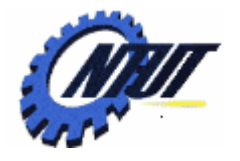

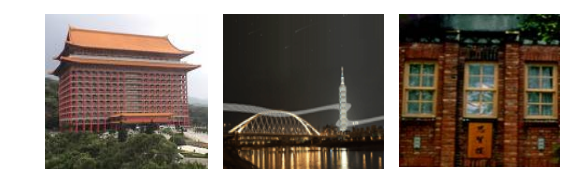

# **Machine-Independent Machine-Independent Loader Features Loader Features**

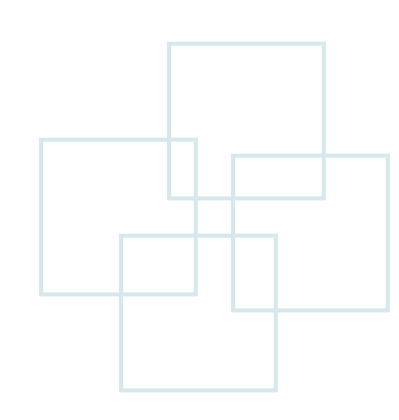

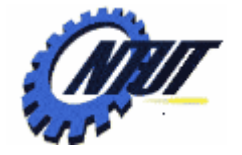

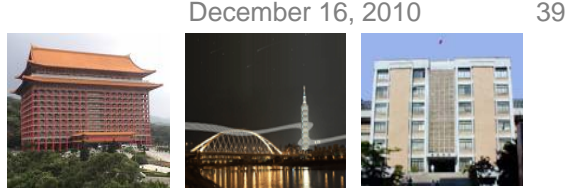

### **Automatic Library Search**

- Many linking loaders can automatically incorporate routines from a **subprogram library** into the program being loaded.
	- In most cases, there is a *standard system library* that is used in this way.
	- *Other libraries* may be specified by *control statements* or by *parameters* to the loader.
- Automatic library search allows programmer to use subroutines from one or more libraries.
- The programmer does not need to take any action beyond mentioning the subroutine names as external references in the source program.

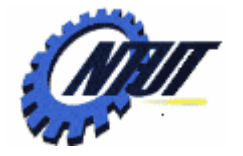

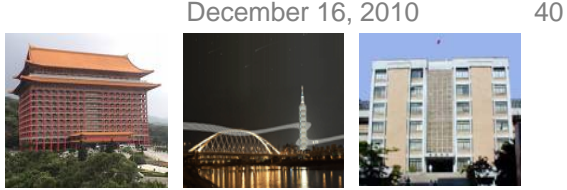

## **Automatic Library Search (Cont.)**

- Linking loaders must keep track of *external symbols* that are *referred to (but not defined)* in the primary input to the loader.
	- 1. Symbols from each **Refer record** are entered **ESTAB**.
	- 2. When the definition for a symbol is encountered, the address assigned to the symbol is filled I to complete the symbol entry.
	- 3. At the end of Pass 1, the symbols in ESTAB that remain undefined represent *unresolved external references*.
	- 4. The loader searches the libraries specified for routines that contain the definitions of these symbols.
	- 5. The loader then processes the subroutines found by this search exactly as if they had been part of the primary input stream.
- library search process until all references are resolved.<br>Copyright © All Rights Reserved by Yuan-Hao Chang • The subroutines fetched from a library may themselves contain external references. It is necessary to repeat the

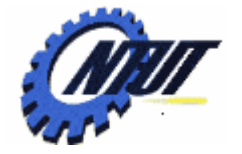

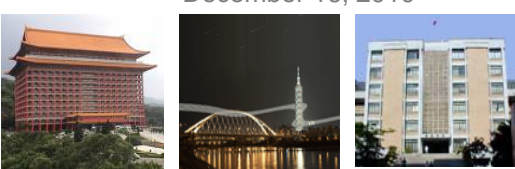

### **Automatic Library Search (Cont.)**

• Automatic library search allows programmers to override the standard subroutines in the library by supplying his or her own routines.

#### • *For example:*

- Suppose that the main program refers to a standard subroutine name **SQRT**.
- A programmer who wanted to use a different version of **SQRT** could simply include the new SQRT as input to the loader.
- By the end of Pass 1 of the loader, SQRT would already be defined, so the original SQRT would not be included in any library search.

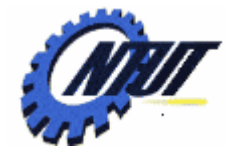

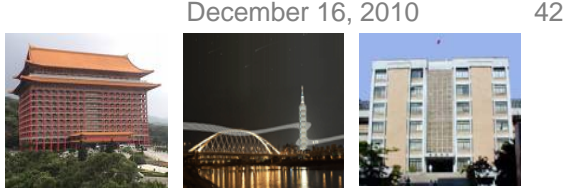

## **Automatic Library Search (Cont.)**

- The libraries to be searched by the loader ordinarily contain *assembled* or *compiled* versions of the subroutines (i.e., object code).
	- It is possible to search these libraries by *scanning the Define records* for all of the object programs in the library, but *it is lack of efficiency*.
	- In most cases, a *special file structure* is used for the libraries:
		- This structure contains a *directory* that gives
			- · The *name* of each routine and
			- · A *pointer* to its address within the file.
	- If a subroutine is callable by **more than one name** (using different entry points), both names are entered into the directory.
	- The library search itself involves
		- 1) a search of the directory, followed by
		- 2) reading the object programs indicated by this search.
	- If the directory could be stored in memory, the search process could be accelerated.

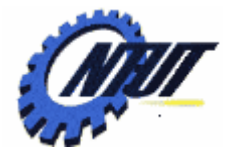

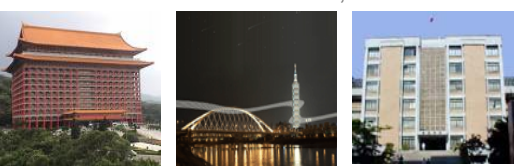

#### **Loader Options - Special Command Language**

- Many loaders have a *special command language* that is used to specify options.
	- Sometimes there is a *separate input file* to the loader that contains such control statements.
	- Sometimes these same statements can also be *embedded in the primary input stream between object programs*.
	- On a few systems, the programmer can even include *loader control statements in the source program*, and *assembler* or *compiler*  retains these commands as a part of the object program.
- Note: Some systems use *job control language* that is processed by the operating system.
	- When this approach is used, the OS incorporates the options specified in a *control block* that is made available to the loader when it is invoked.

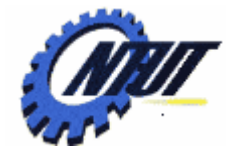

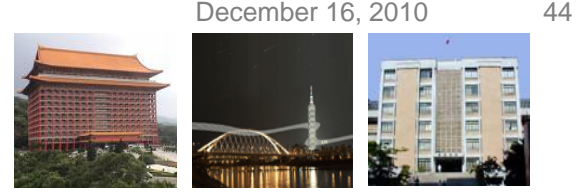

### **Loader Options – Alternative Sources**

• One typical loader option allows the selection of *alternative sources of input*.

#### • *For example:*

INCLUDE program-name (library-name)

Direct the loader to read the designated object program from a library and treat it as if it were part of the primary loader input.

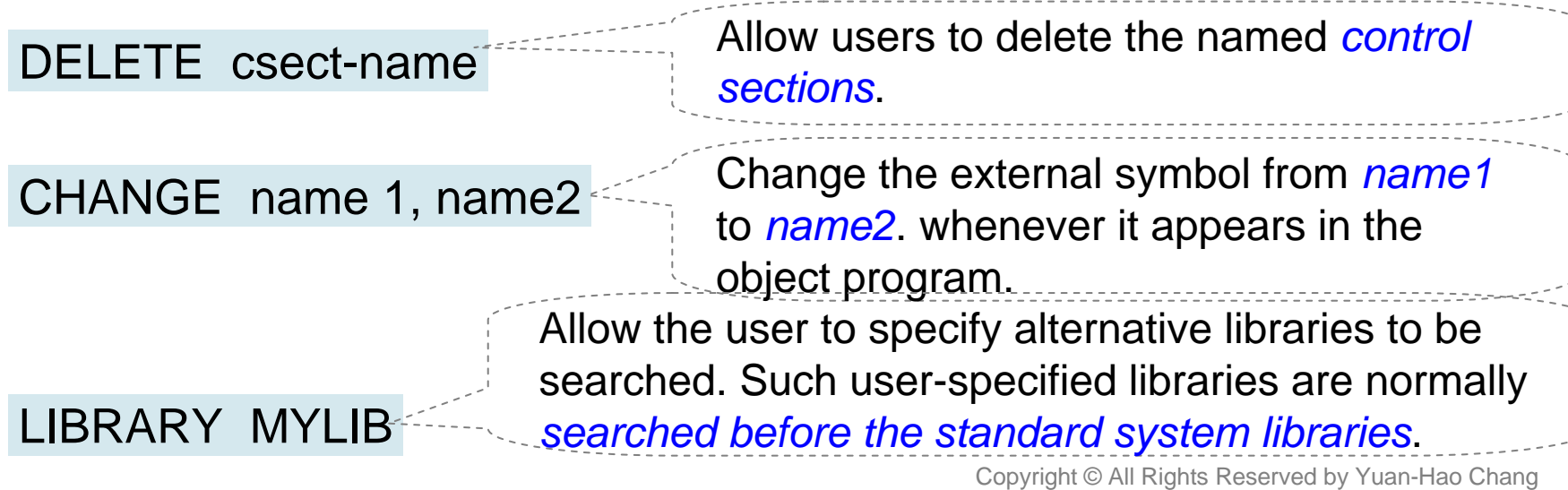

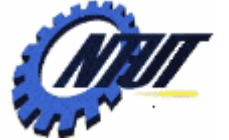

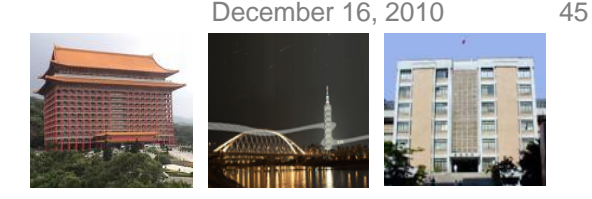

### **Loader Options - Example**

- Suppose that a set of utility subroutines is made available on the computer system.
	- Two of these (READ and WRITE) are designed to perform the same functions as RDREC and WRREC.
	- The following sequence of loader commands could be used to make this change without reassembling the program:

INCLUDE READ(UTLIB) INCLUDE WRITE(UTLIB) DELETE RDRED, WRREC CHANGE RDREC, READ CHANGE WRREC, WRITE

Change external references to RDREC to refer to symbol READ.

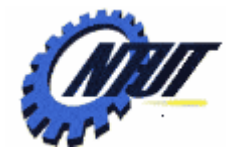

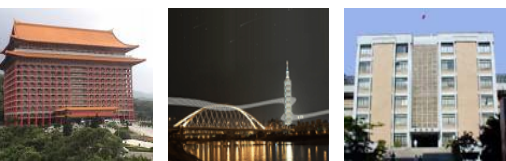

#### **Loader Options – Non-Resolved External References**

• Loaders might allow uses to specify that some references not be resolved.

#### • *For example*:

- A certain program can perform an analysis of the data using the routines STDDEV, PLOT, CORREL from a statistical library.
- Since the program contains external references to these three routines, they are ordinarily loaded and linked with the program.
- If it is known that the statistical analysis is not to be performed in a particular execution of this program, the user could include a command such as:

#### NOCALL STDDEV, PLOT, CORREL

to instruct the loader that these external references are to remain unresolved.

• This avoids the overhead of loading and linking the unneeded routines, and saves the memory space that would otherwise be required.

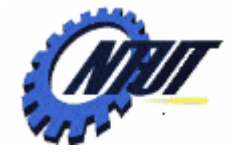

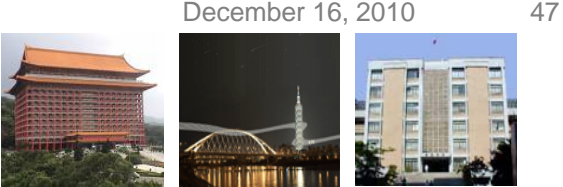

### **Loader Options – Other Options**

- It is also possible to specify that *no external references to be resolved by library search.*
	- This option is useful when programs are to be linked but not executed immediately.
	- It is desirable to postpone the resolution of external references in some cases. (e.g., **dynamic linking** )

#### • Other options:

- The ability to output *load map* that shows the detailed information (e.g., *control section names*, *addresses*, *external symbol addresses*, *cross-reference table*) during loading.
- The ability to specify the location at which execution is to begin overriding any information given in the object programs.
- The ability to control whether or not the loader should attempt to execute the program if errors detected during the load (e.g., unresolved external references)

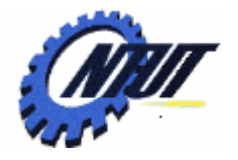

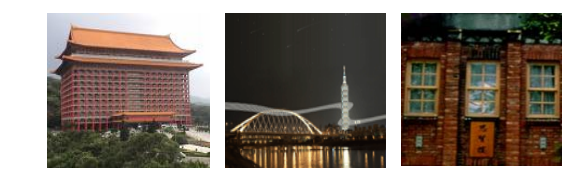

# **Loader Design Options Loader Design Options**

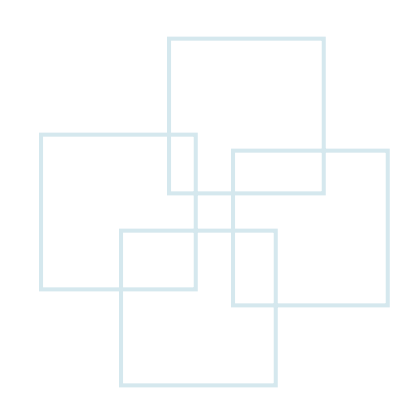

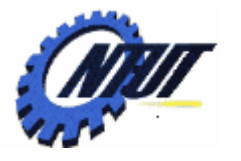

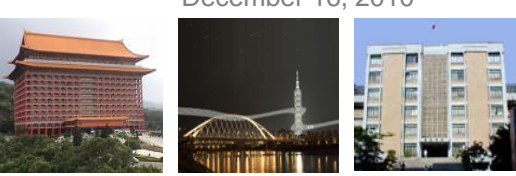

### **Loader Design Options**

- Linkage editors
	- Perform linking prior to load time.
- Dynamic linking
	- Link functions at execution time.
- Bootstrap loaders
	- Loaders that can be used to run stand-alone programs independent of the operating system or the system loader.

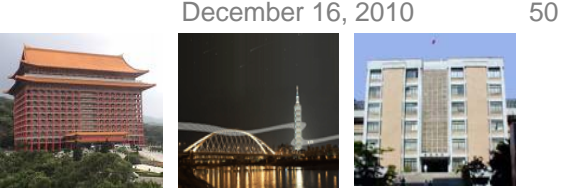

## **Linkage Editors**

- The linkage editor produces a linked version of the program (called a *load module* or an *executable image*) that is written to a file or library for later execution.
- When the user is ready to run the linked program, a simple *relocating* **loader** can be used to load the program into memory.
	- The only object code modification is the addition of an actual load address to relative values within the program.
- The linkage editor performs relocation of all control sections *relative to the start of the linked program*.
	- Thus, all items that need to be modified at load time have values that are relative to the start of the linked program.
	- This means that the loading can be accomplished in one pass with no external symbol table required.
- All external references are resolved, and relocation is indicated by *Modification records* or a *bit mask*.
- Information concerning external references is often retained in the linked program to allow *subsequent relinking* of the program to *replace control sections*, *modify external references*.

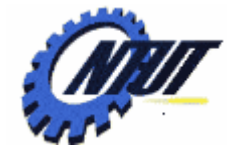

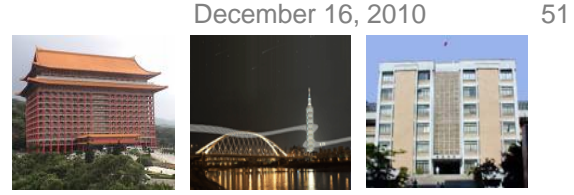

#### **Linking Loader vs. Linkage Editors**

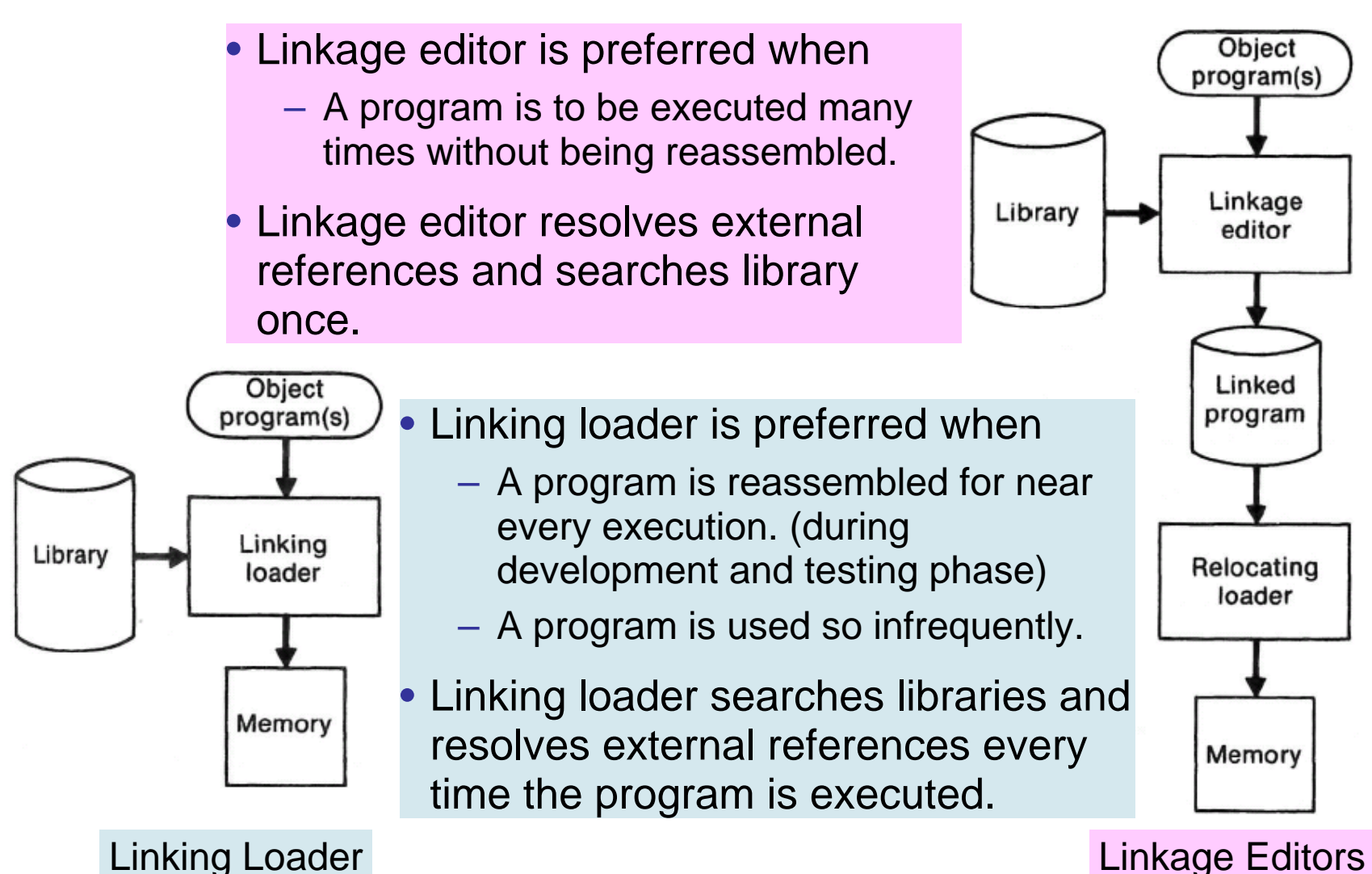

Copyright © All Rights Reserved by Yuan-Hao Chang

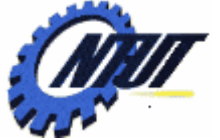

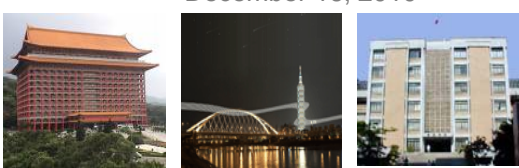

#### **Linkage Editors – Subroutine Replacement**

- If the actual address at which the program will be loaded is known in advance, the linkage editor can perform all of the needed relocation.
- Linkage editors can replace existing subroutines without going back to the original versions of all other subroutines.
	- Consider a program (**PLANNER**) that uses a large number of subroutines.
	- One subroutine (**PROJECT**) used by the program is changed to correct an error or to improve efficiency.

INCLUDE PLANNER(PROGLIB) INCLUDE PROJECT(NEWLIB) {INCLUDE new version) REPLACE PLANNER(PROGLIB)

DELETE PROJECT {DELETE from existing PLANNER}

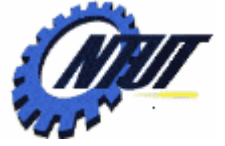

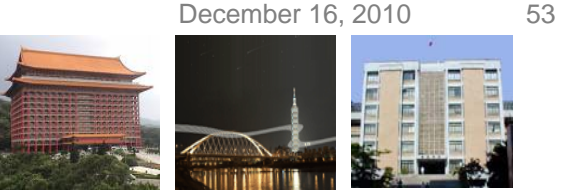

# **Linkage Editors – Building Packages**

• Linkage editors can be used to build packages of subroutines or other control sections that are used together.

#### • *For example*:

- In FORTRAN, there are a large number of subroutines that are used to handle formatted input and output:
	- Read and write data blocks (READR, WRITER)
	- Block and deblock records (BLOCK, DEBLOCK)
	- Encode and decode data items (ENCODE, DECODE)
- $-$  There are a large number of cross-references between the subprograms because of their closely related functions.
- If a program using formatted I/O were linked in the usual way all of the cross-references between these library subroutines would need to processed individually. (every time a FORTRAN program is linked)
- The linkage editor could combine the appropriate subroutines into a *package* to reduce linking overheads.

A search of SUBLIB before FTNLIB would retrieve FTNIO instead of the separate routines. FINTO already has all crossreferences between subroutines resolved.

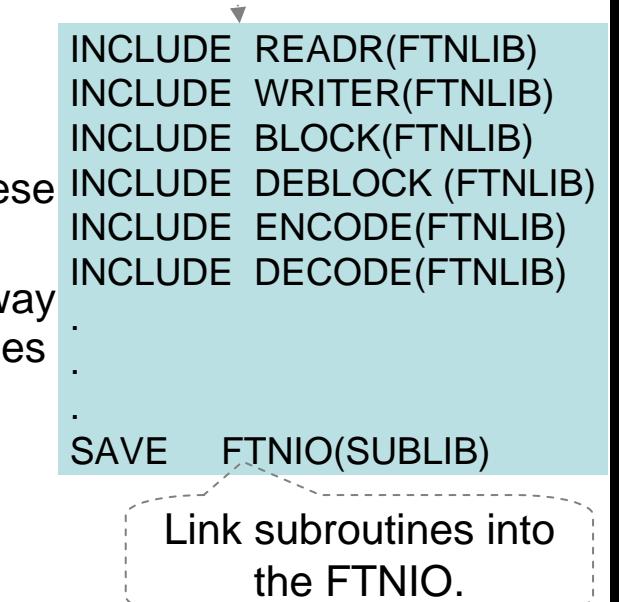

Copyright © All Rights Reserved by Yuan-Hao Chang

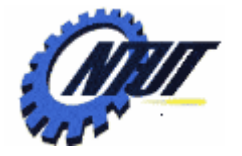

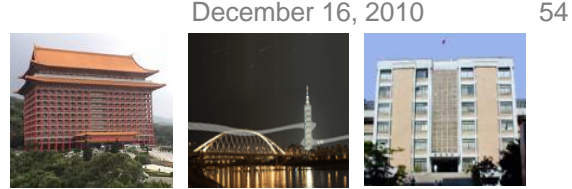

#### **Linkage Editors – Building Packages (Cont.)**

- Linkage editors often allow the user to specify that external references are not to be resolved by automatic library search so as to reduce library space.
	- E.g., If 100 FORTAN programs using the above I/O routines have their external references resolved, this would mean that a total of 100 copies of FTNIO would be stored.
		- Thus external references between user-written routines would be resolved.
		- A linking loader could then be used to combine the linked user routines with FTNIO at execution time.
	- Because this process involves two separate linking operations, it would have more overheads, but save a lot of library space.
- In general, linkage editors ten to offer more *flexibility* and *control*, with a corresponding increase in complexity and overhead.

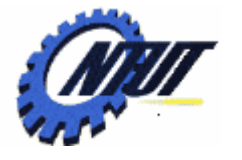

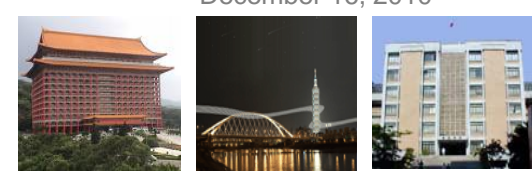

### **Dynamic Linking**

#### • Linking types:

- Linkage editors
	- Perform linking operations *before the program is loaded* for execution.
- Linking loaders
	- Perform the linking operations *at load time*.
- Dynamic linking (*dynamic loading* or *load on call*)
	- Postpone the linking operations until *execution time*.
- Dynamic linking is often used to allow several executing programs to share one copy of a subroutine or library.
	- E.g., run-time support routines for a high-level language like C could be stored in a *dynamic link library*.
		- A single copy of the routines could be loaded into memory.
		- All programs currently in execution could be linked to this one copy.
- In an *object-oriented system*, dynamic linking is often used for references to software objects.

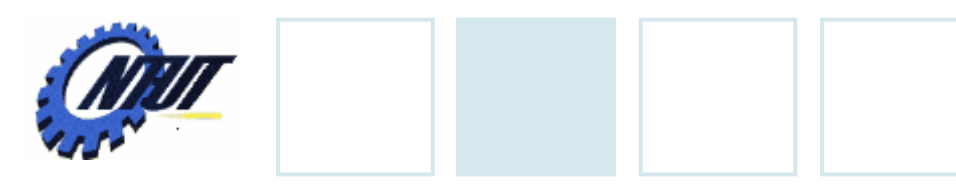

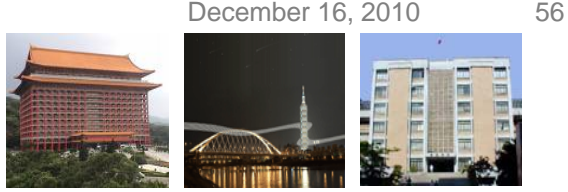

### **Dynamic Linking (Cont.)**

- Dynamic linking provides the ability to load the routines only when they are needed.
	- If the subroutines involved are large, or have many external references, this can result in substantial savings of *time* and *memory space*.
- Dynamic linking avoid the necessity of loading the entire library for each execution. E.g.,:
	- Suppose that a program uses only a few out of a large number of possible subroutines, but the exact routines needed can not be predicted until the program examines its input.

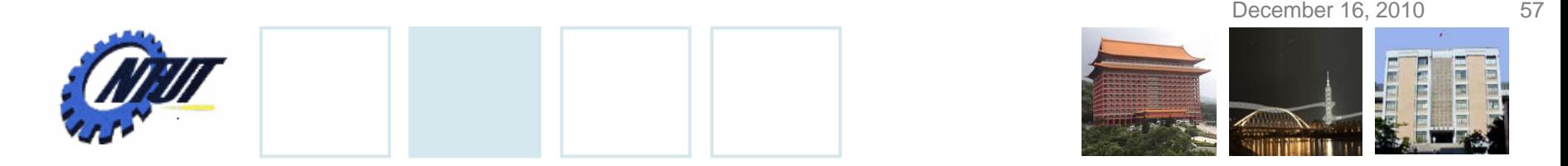

#### **Dynamic Linking through Operating System**

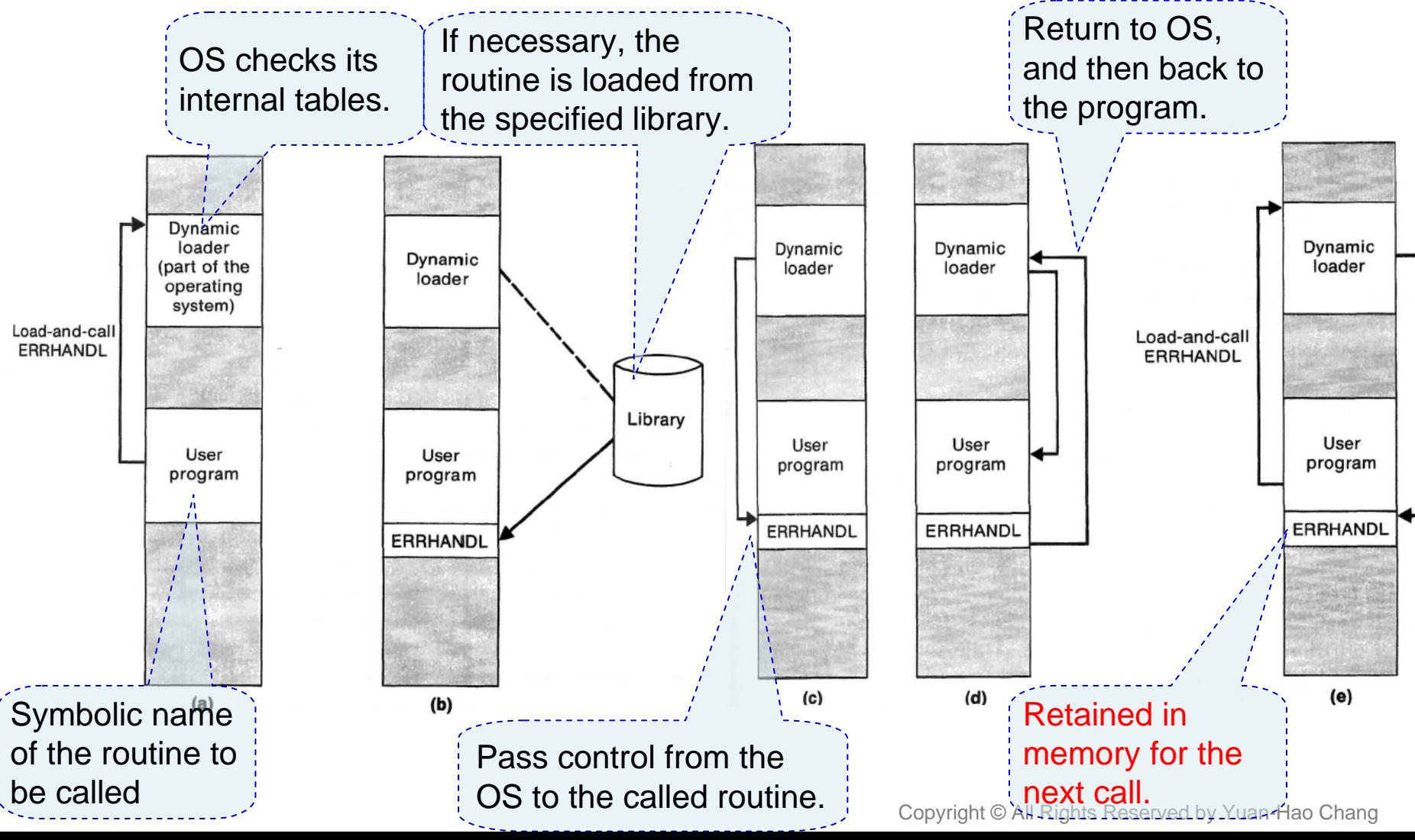

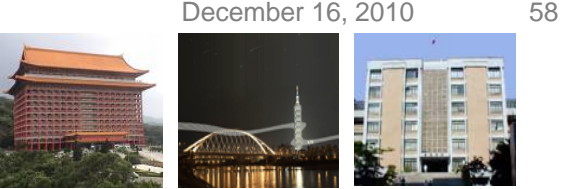

#### **Bootstrap Loaders**

- Given an idle computer with no program in memory, we need an absolute loader to bring up the first program.
	- With the machine empty and idle, we can simply specify the absolute address for whatever program (e.g., OS) that is first loaded because no program relocation is needed.
- On some systems, an absolute loader program is permanently resident in a read-only memory (ROM).
	- On some computers, the program is executed directly on the ROM.
	- On others, the program is copied from ROM to main memory and executed there.
- On some systems, a built-in hardware function (or a very short ROM <mark>program</mark>) reads a fixed-length record from some device into memory at<br>a fixed location.
	- After the read operation is complete, control is transferred to the loaded record. This record contains machine instructions that load the absolute program.
	- If the loading process requires the reading of others, and these in turn can cause the reading of still more record, then this is called bootstrap. And the first record is called *bootstrap loader*.

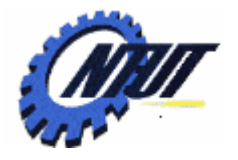

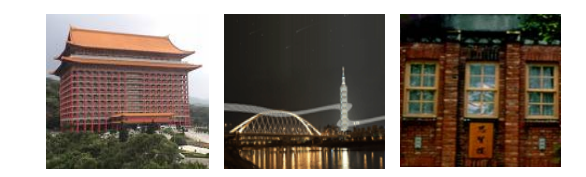

# **Implementation Examples Implementation Examples**

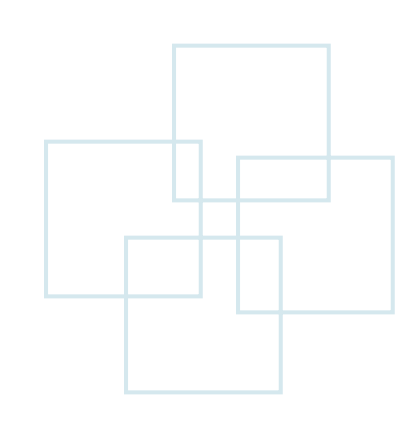

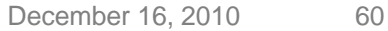

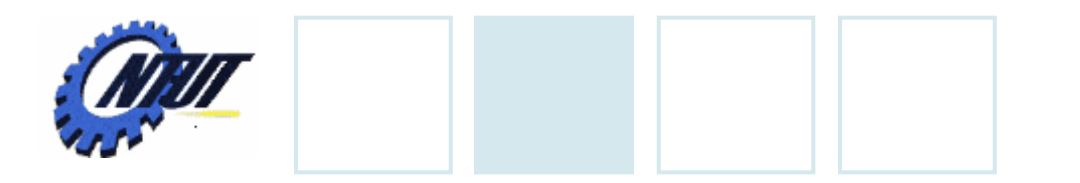

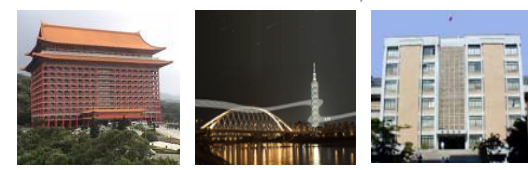

#### **Examples**

- MS-DOS Linker
- SunOS Linker
- Cray MPP Linker

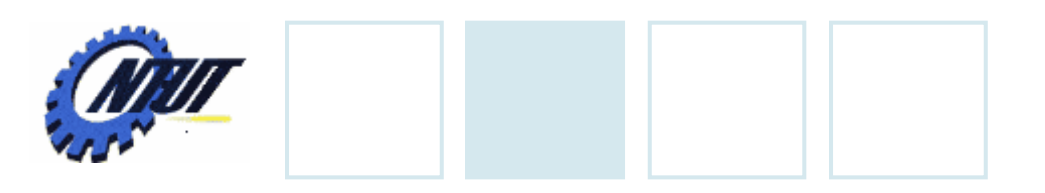

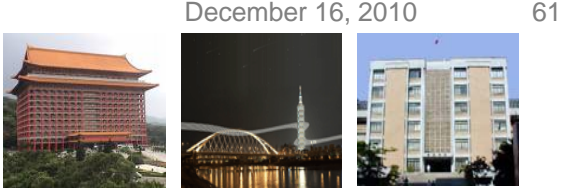

### **MS-DOS Linker**

- Most of MS-DOS compilers and assemblers (including MASM) produce object modules (.obj files), not executable programs.
	- Each object module contains a binary image of the translated instructions, data of the program, and structure of the program.
- MS-DOS LINK is a *linkage editor* that combines one or more object modules to produce a complete executable program (.exe files).
	- LINK can also combine the translated programs with other modules from object code libraries.

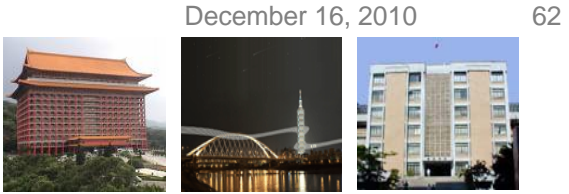

#### **MS-DOS Object Module**

#### • Record types in MS-DOS object module:

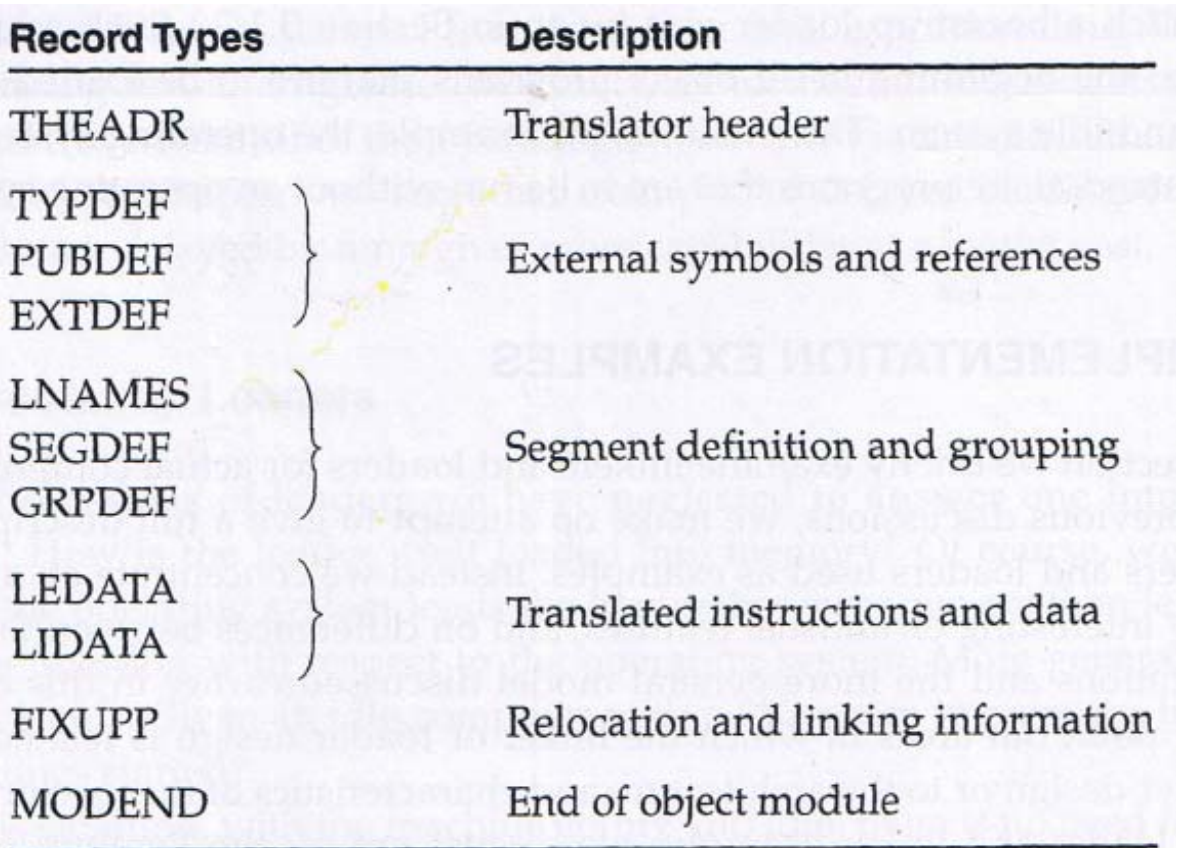

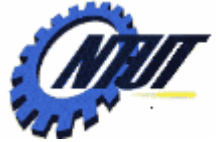

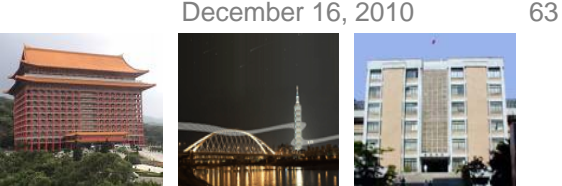

### **MS-DOS Object Module (Cont.)**

#### • Module start and end

- *THEADR* record (similar to **Header record** in SIC/XE)
	- Specify the name of the object module.
- *MODEND* record (similar to **End record** in SIC/XE)
	- Mark the end of the modules and contain a reference to the entry point of the program.

#### • External symbols and references

- *PUBDEF* record (similar to **Define record** in SIC/XE)
	- Contain a list of external symbols (i.e., public names) that are defined in this module.
- *EXTDEF* record (similar to **Refer record** in SIC/XE)
	- Contain a list of external symbols that are referred to in this module.
- *TYPDEF* record
	- Contain information about the data type designated by an external name.

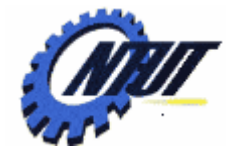

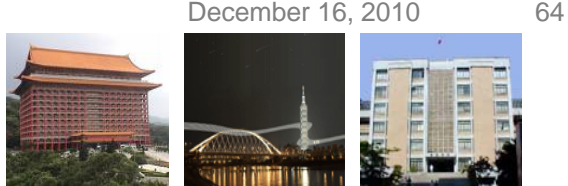

### **MS-DOS Object Module (Cont.)**

#### • Segment definition and grouping

#### – *SEGDEF* record

- Describe the segments in the module, including their name, length, and alignment.

#### – *GRPDEF* record

- Specify how these segments are combined into groups.

#### – *LNAMES* record

- Contain a list of all the segment and class names used in the programs.
- Note: SEGDEF and GRPDEF records refer to a segment by giving the position of its name in the LNAMES records (similar to the "*reference number*" in SIC/XE).

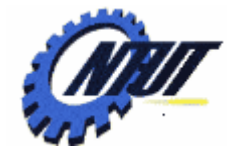

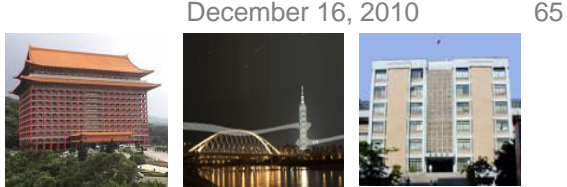

## **MS-DOS Object Module (Cont.)**

- Translated instructions and data
	- *LEDATA* record (similar to **Text record** in SIC/XE)
		- Contain translated *instruction* and *data* from the source program.
	- *LIDATA* record
		- Specify translated instructions and data that occur in a *repeating pattern*.

#### • Relocation and linking information

- *FIXUPP* record (similar to **Modification record** of SIC/XE)
	- Use to *resolve external references*, and carry out *address modifications* that are associated with relocation and grouping of segments within the program.
	- Must immediately follow the LEDATA or LIDATA record to which it applies.

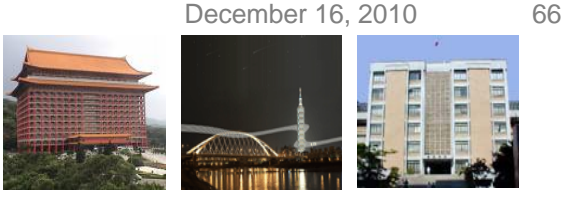

### **MS-DOS LINK**

- LINK performs its processing in two passes:
	- *Pass 1*
		- Compute a *starting address* for each *segment* in the program.
			- · *Segments* are placed into the executable program in the same order of processing *SEGDEF records*.
			- · *Segments* from different object modules are combined if they have the *same segment name and class*.
			- · Segments with the same class, but different names, are concatenated.
		- Control a *symbol table* that associates an address with each *segment* and each *external symbol*.
			- · If unresolved external symbols remain after all object modules have been processed, LINK searches the specified *libraries*. (similar to automatic *library search* in SIC/XE)

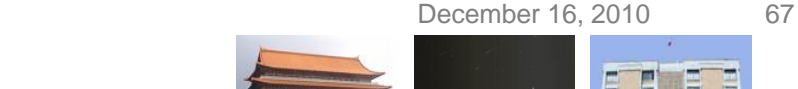

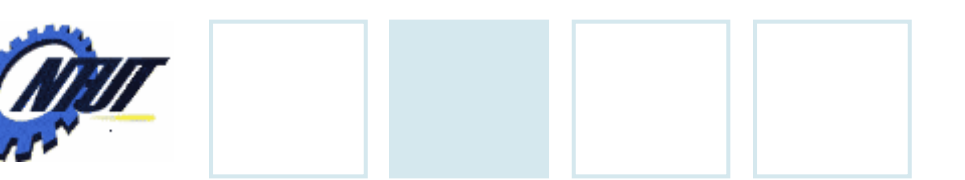

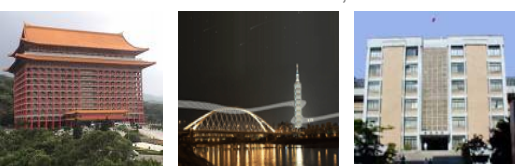

## **MS-DOS LINK (Cont.)**

#### – *Pass 2*

- Extract the translated instructions and data from modules.
- Build an image of the *executable program* in memory because the executable program is organized by segment, not the order of object modules.
	- · Building a memory image is the most efficient way to handle rearrangements caused by combining and concatenating segments.
	- · If the available memory is not enough, use a temporary disk file.
- Process each LEDATA and LIDATA record with FIXUPP records.
	- · Placing the binary data from records into the memory image at locations that reflect the segment addresses computed in Pass 1.
	- · *Repeated data specified in LIDATA records is expanded at this time.*
- Resolve relocations and external references.
	- · Relocation operations that involve *the starting address of a segment* are added to *a table of segment fixups*.
		- Copyright © All Rights Reserved by Yuan-Hao Chang » This table is used to perform segment relocation when the program is loaded for execution.

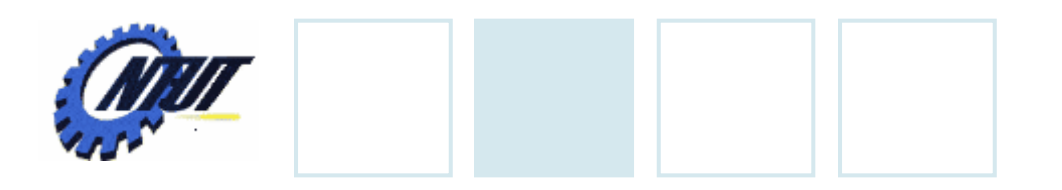

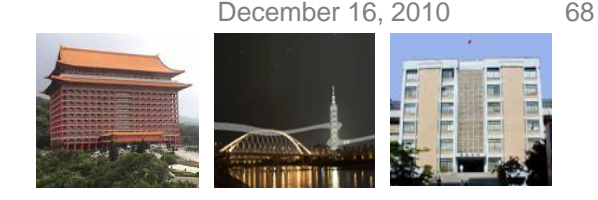

### **MS-DOS LINK (Cont.)**

- After the memory image is complete, it is written as an executable (.exe) file. This file contains a header that contains
	- The table of segment fixups
	- Information about memory requirements and entry points
	- Initial contents for registers CS and SP.

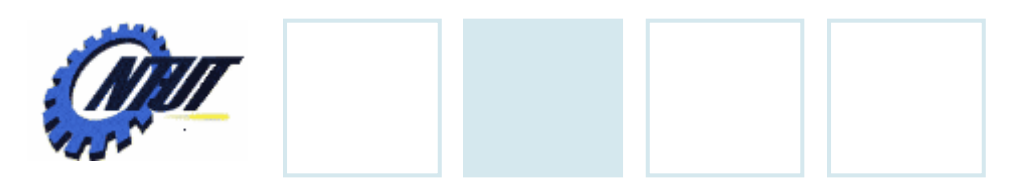

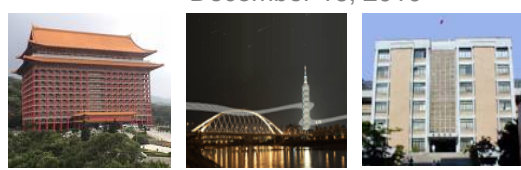

### **SunOS Linkers**

#### • SunOS provides two different linkers:

#### – *Link-editor*:

- It is invoked in the process of *compiling* a program.
- It takes object modules (produced by assemblers or compilers) and combines them to produce a single output module.

#### – *Run-time link*:

- It is invoked at *execution* time to bind dynamic executables and shared objects.
- It determines what shared objects are required , and ensures that these objects are included.
- It also inspects whether the share objects have the dependency on other shard objects.

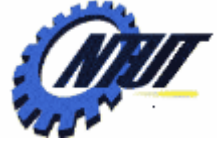

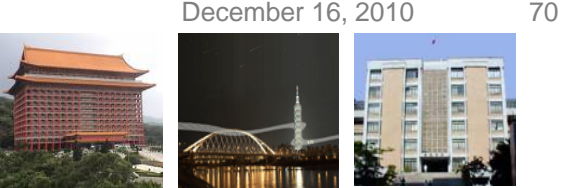

### **SunOS Linkers – Link Editor**

• The output module of the link editor could be one of the following types:

#### – *Relocatable object module*

- Suitable for further link-editing

#### – *Static executable*

- All symbolic references bound and ready to run

#### – *Dynamic executable*

- Some symbolic references may need to be bound at run time.

#### – *Shared object*

- This provides services that can be bound at run time to other *dynamic executables*.

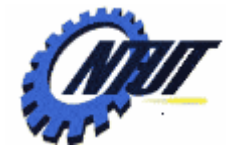

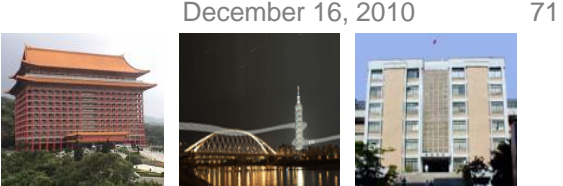

## **SunOS Linkers – Link Editor (Cont.)**

- An *object module* contains one or more *sections*, which represent the instructions and data areas from the source program.
	- Each section has a set of attributes (e.g., "*executable*" and "*writable*").
	- The object module also includes
		- *A list of the relocation and linking operations* that need to be performed, and
		- *A symbol table* that describes the symbols used in these operations.

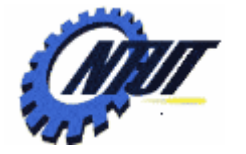

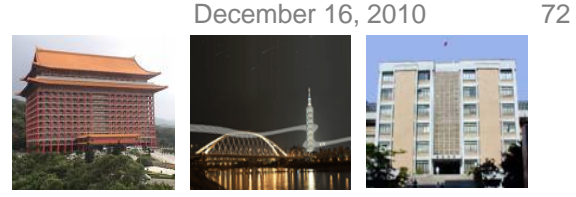

## **SunOS Linkers – Link Editor (Cont.)**

- The link-editor begins by reading the input files of object modules .
	- Sections from the input files that have *the same attributes are concatenated*  to form new sections within the output file.
	- The symbol tables from the input files are processed to match *symbol definitions and references*, and *relocation and linking operations* within the output file.
- The linker normally generates *a new symbol table*, and *a new set of relocation instruction*, within the output file.
	- For symbols that must be bound at run time.
	- For relocation operations that must be performed when loaded.
- Relocation and linking operations are specified using a set of *processorspecific codes*.
	- Processor-specific codes describe *the size of the field that is to be modified*, and *the calculation that must be performed*.
		- Relocation codes for different machines (e.g., SPARC and x86) are different.
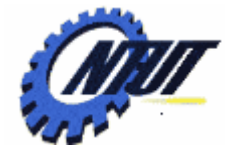

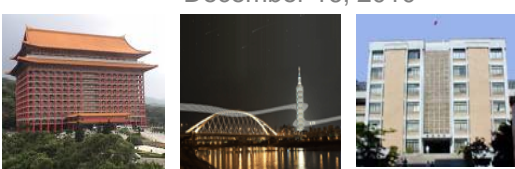

# **SunOS Linkers – Link Editor (Cont.)**

- *Symbolic references* from the input files (that do not have matching definitions) are processed by referring to *archives* and *shared objects*.
	- An *archive* is a collection of relocatable object modules.
		- A *directory* stored with the archive associates *symbol names* with *the object modules* that contain their definitions.
		- Selected modules from an archive are automatically included to resolve symbolic references.
	- A *shared object* is an indivisible unit that was generated by a previous link-edit operation.
		- When the link-editor encounters a reference to a symbol defined in a shared object, the entire contents of the shared object become a *logical part of the output file*.
		- All symbols defined in the object are made available to the link-editing process.
		- The shared object is not physically included in the output file.
			- · The actual inclusion is deferred until run time.
			- · The link-editor only records the dependency on the shared object.

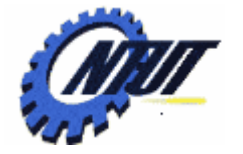

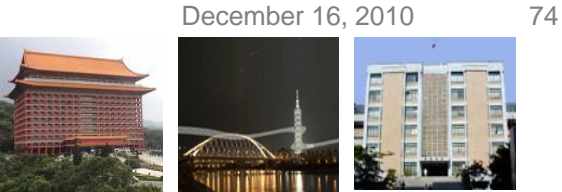

## **SunOS Linkers – Run-Time Linker**

- The run-time linker determines what shared objects are required , and ensures that these objects are included.
- After the necessary shared objects are included, the linker performs relocation and linking operations.
	- The operations are specified in *the relocation and linking sections*  of the *dynamic executable* and *shared objects*.
		- They bind symbols to the actual memory addresses.
		- *Binding of data references* is performed before the control is passed to the executable program.
		- *Binding of procedure calls* is normally deferred until the program is in execution. This is called *lazy binding*:
			- · When a procedure is called for the first time, the linker looks up the actual address of the called procedure and insert it *a procedure linkage table*.
			- · The subsequent calls will go directly to the called procedure through this table.

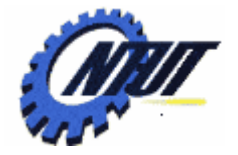

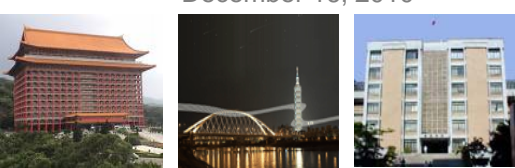

#### **SunOS Linkers – Run-Time Linker (Cont.)**

- During execution, a program can *dynamically bind to new shared objects* by requesting the same services of the linker by inserting the actual address to the *procedure linkage table*.
	- This feature allows a program to choose between a number of shared objects.
	- This feature reduces the amount of overhead required for starting a program and the amount of required memory.

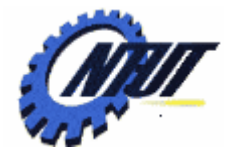

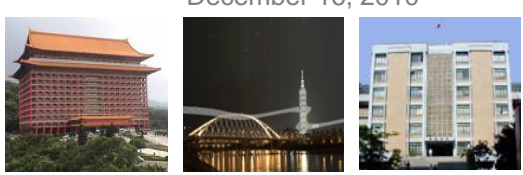

# **Cray MPP Linker**

- Cray MPP architecture
	- A T3E system contains a large number of processing elements (PEs).
	- Each PE has its own local memory. (Faster)
	- A PE can access the memory of all other PEs. (called *remote memory*). (Slower)
- An application program on a T3E system is normally allocated a *partition* that consists of several PEs.
- The work to be done by the program is divided between the PEs in the partition.
	- One common way is to distribute the elements of an array among the PEs.
	- This kind of data sharing and work between PEs can be specified in a program.

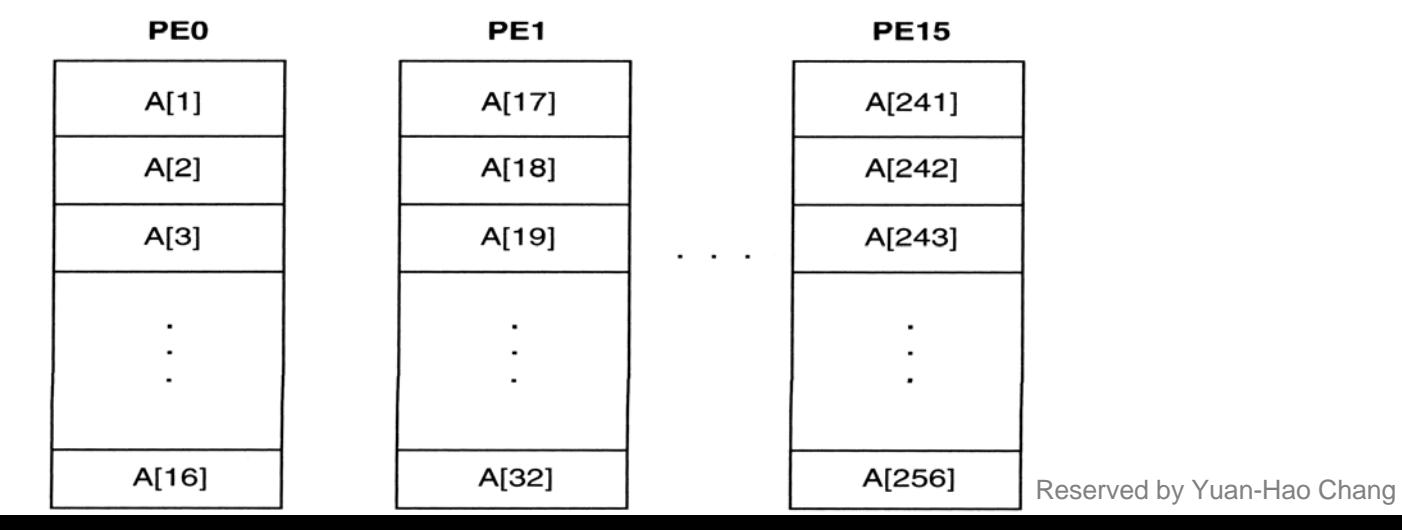

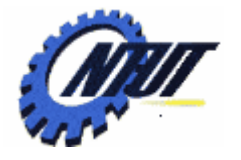

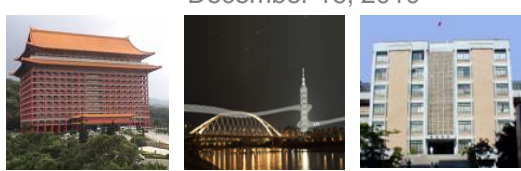

# **Cray MPP Linker (Cont.)**

- Shared data and private data
	- Data divided among a number of PEs is called *shared data*.
	- Data that are not shared among PEs are called *private data*.
- In most cases, private data is replicated on each PE in the partition.
- When a program is loaded, each PE gets
	- A copy of the executable code for the program,

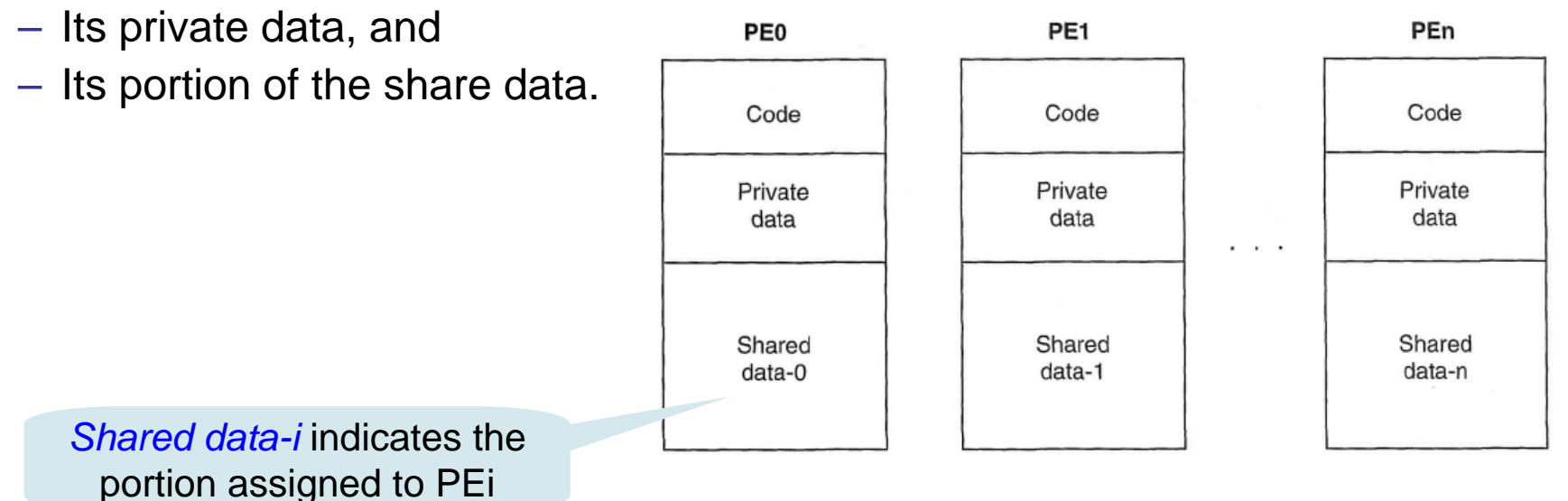

Copyright © All Rights Reserved by Yuan-Hao Chang

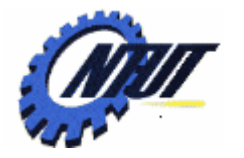

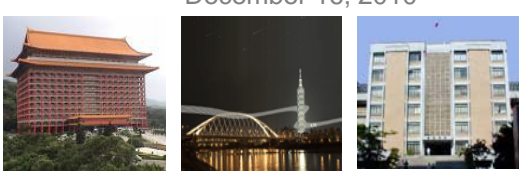

## **Cray MPP Linker (Cont.)**

- The MPP linker organizes blocks of code or data from the object programs into *lists*.
	- The blocks on a given list all share some common property, e.g., *executable code*, *private data*, or *shared data*.
	- The blocks on each list are *collected together*, *assigned addresses*, and *performed with relocation/linking operations*.
- The linker then writes an executable file that contains the relocated and linked blocks. This executable file also specifies the number of required PFs.
- The distribution of shared data depends on the number of PEs in the partition.
	- If the number of PEs in the partition is specified at compile time, it cannot be overridden later.
	- If the partition size is not specified at compile time, there are two possibilities:
		- 1. The linker creates an executable file specifying a fixed number of PEs.
		- 2. The linker allows the partition size to be chosen at run time (*plastic executable*).
			- · A plastic executable file must contain a copy of *all relocatable object modules* and *all linker directives needed to the final executable*.